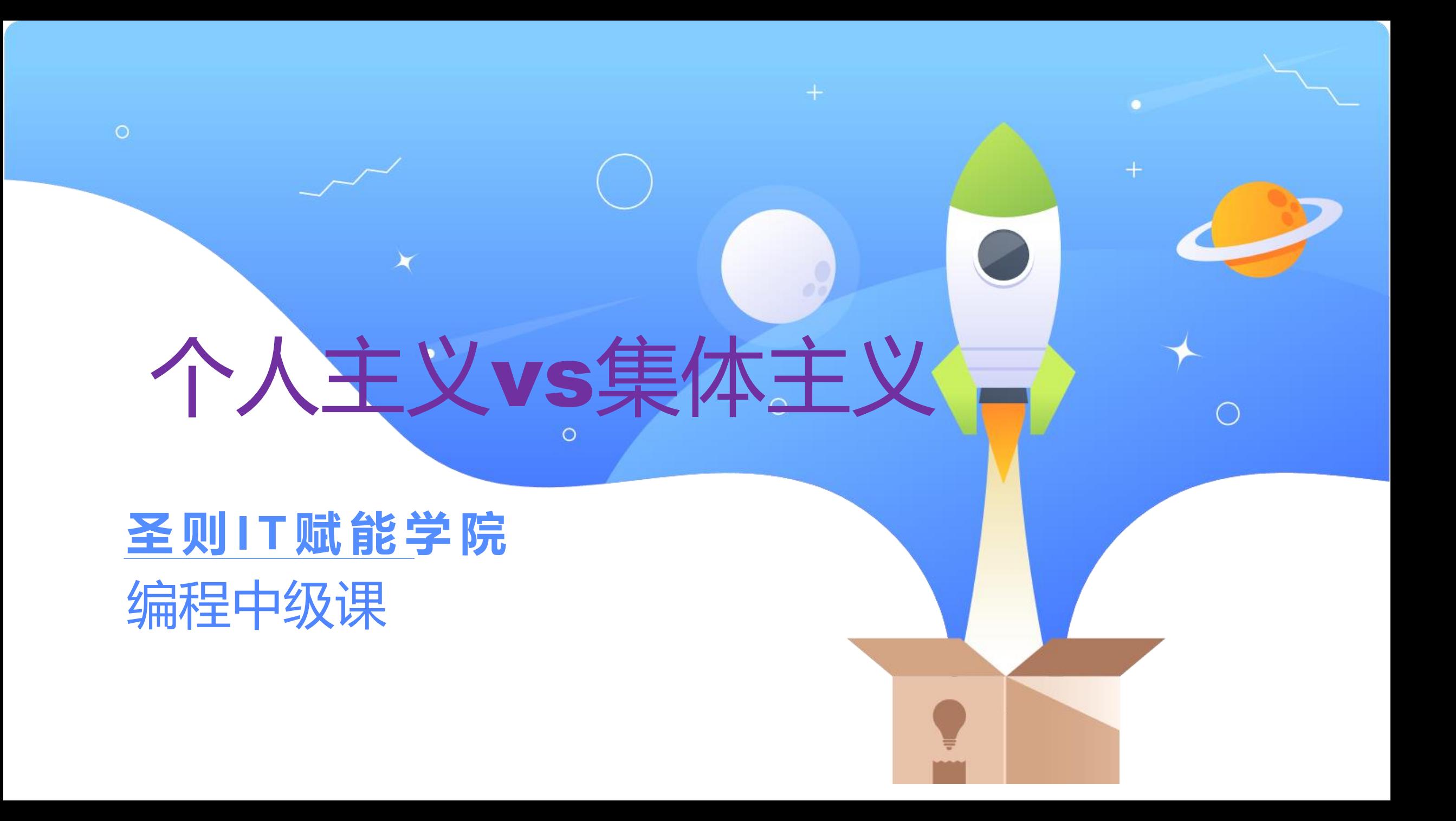

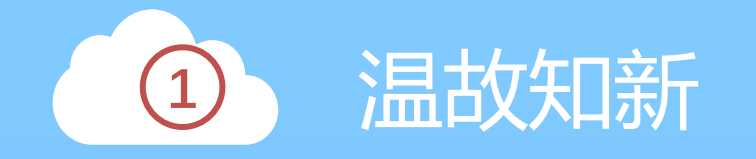

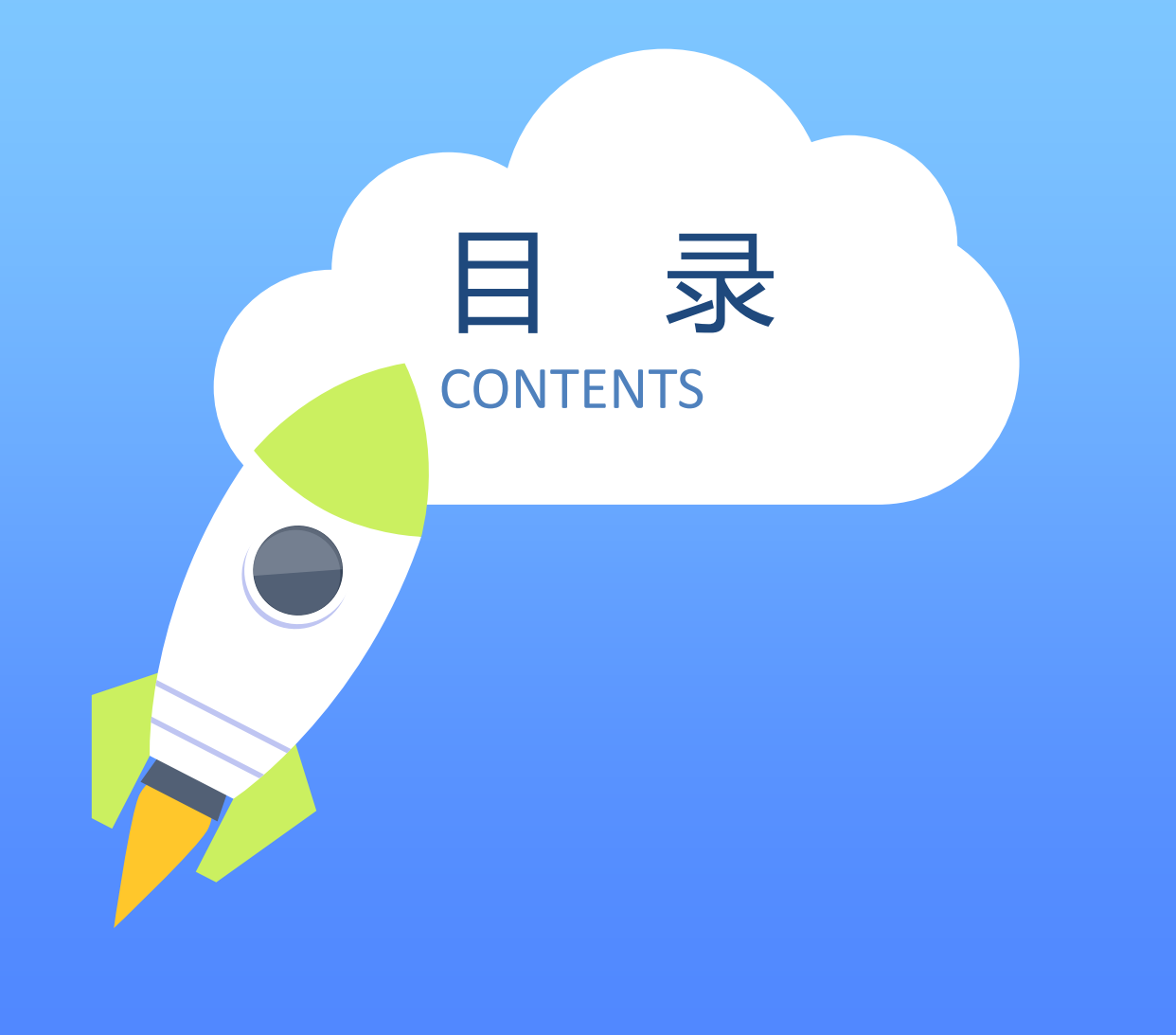

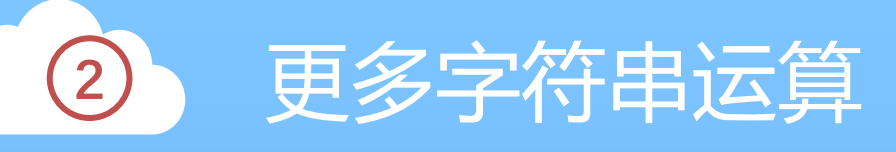

字符串内建方法

文本文件读取

布置作业

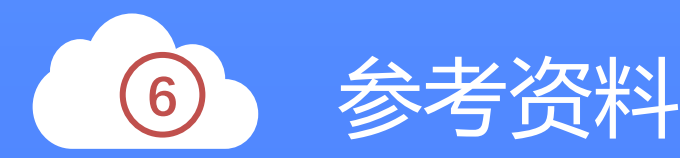

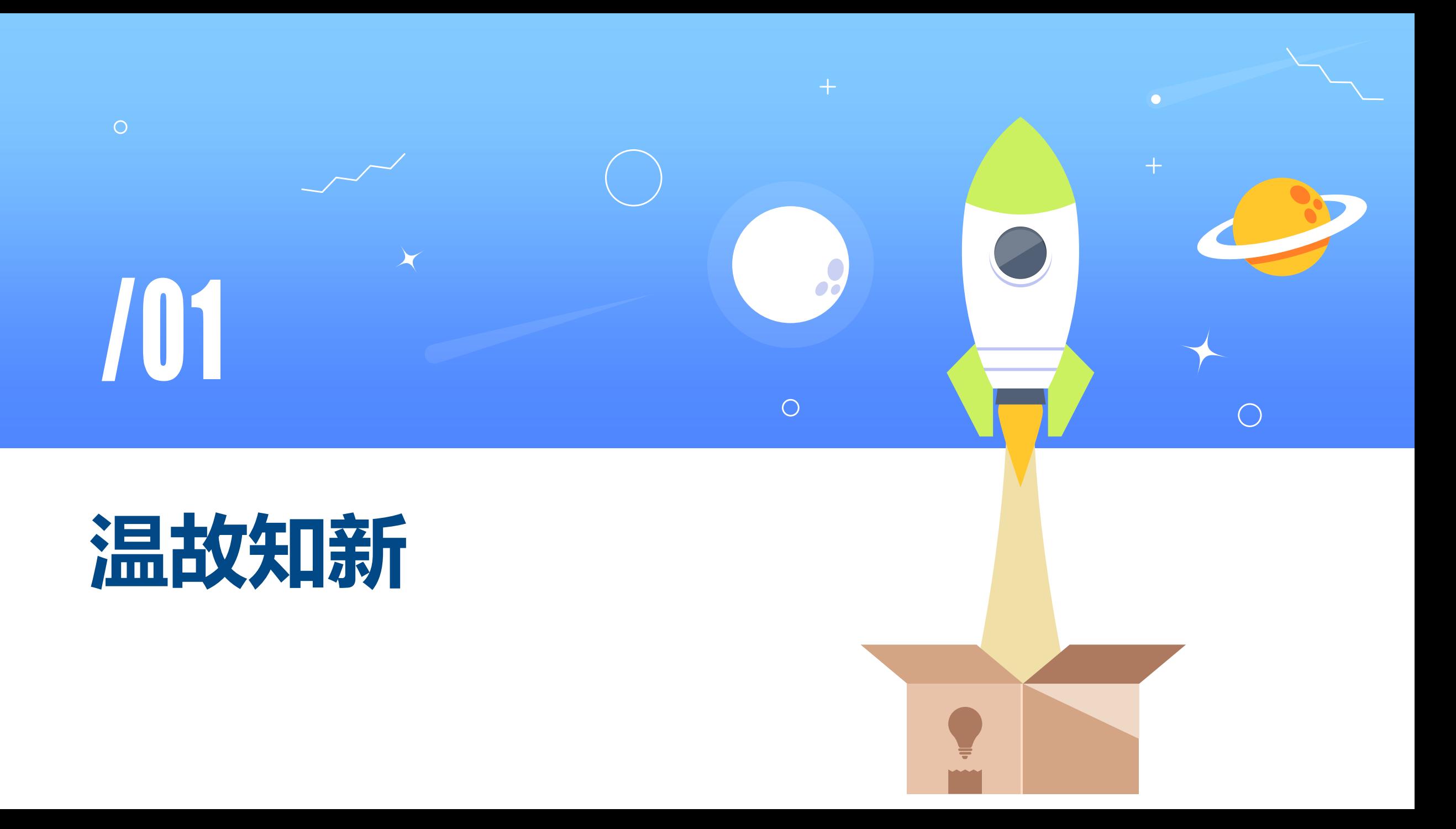

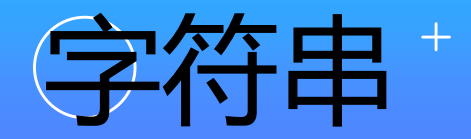

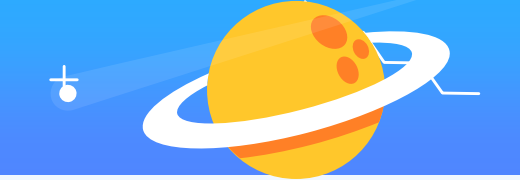

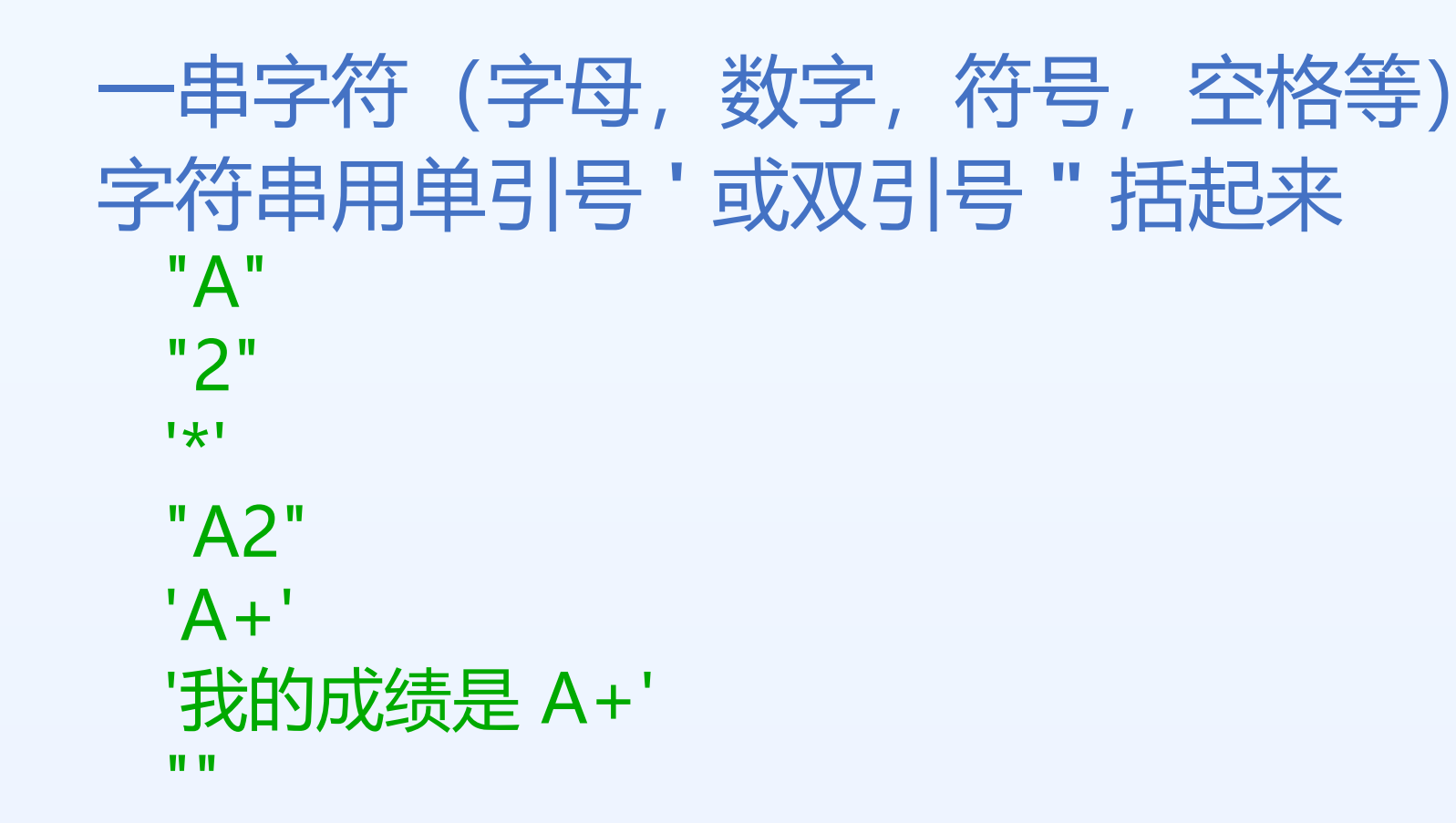

#### 'hello' 等同于 "hello"

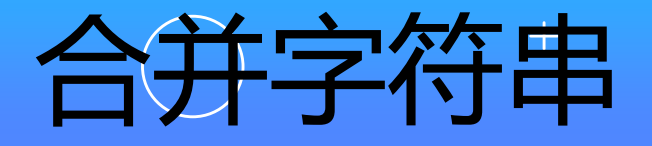

```
>>> "Hello" + "World"
'HelloWorld'
>>> "Hello" + " " + "World"
'Hello World'
>>> "bye" + "bye"
'byebye'
>>> text1 = "Hello"
>>> text1 + " Mike"
'Hello Mike'
```
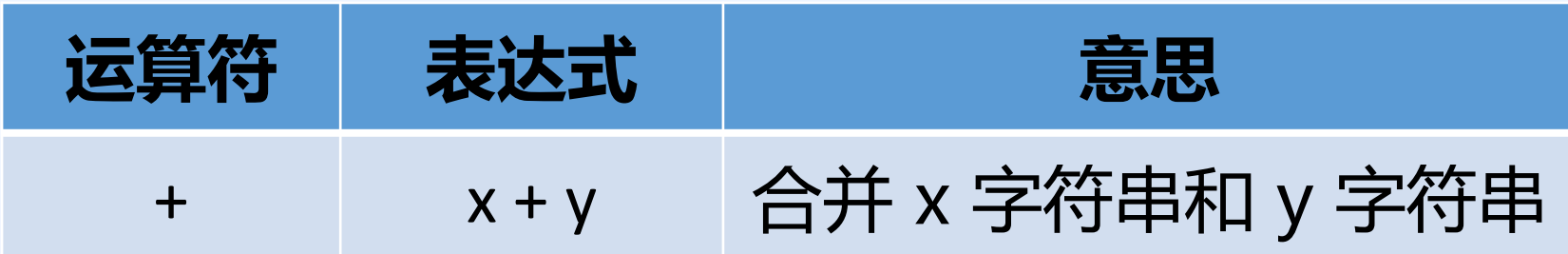

**+** 把两个字符串合并成一个新的字符串

# 包含+的赋值

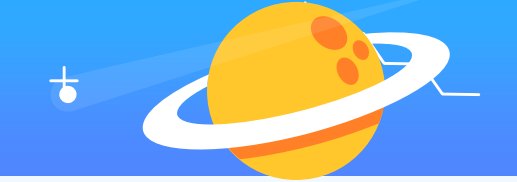

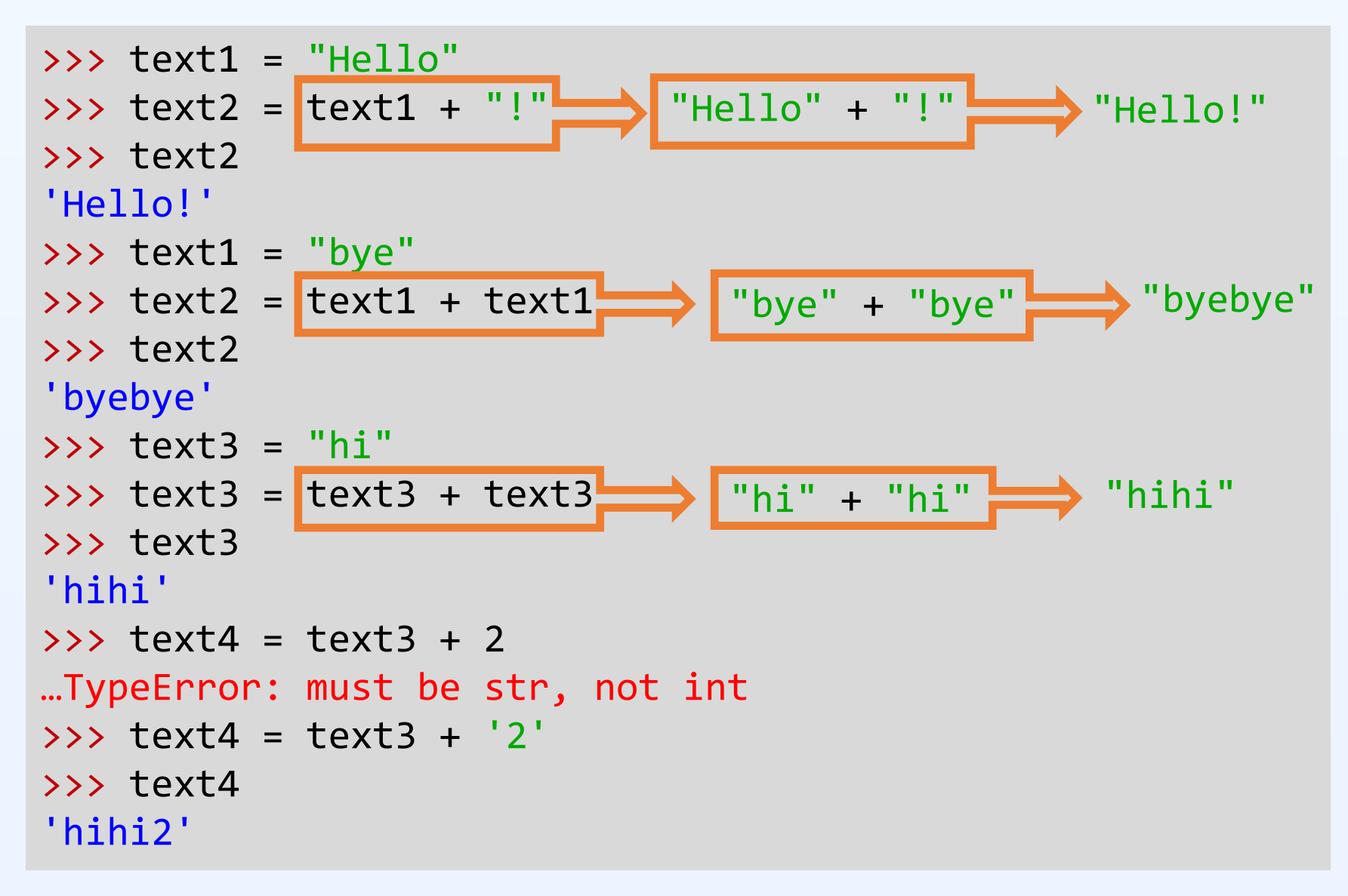

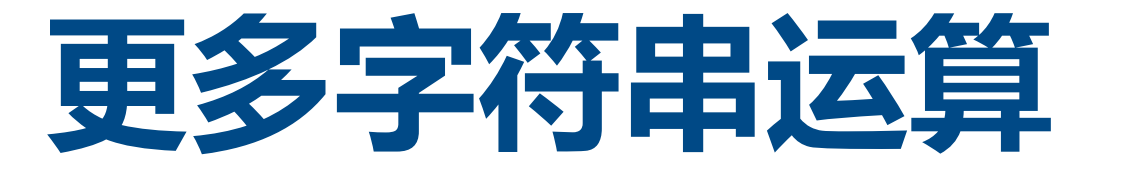

 $\circ$ 

/02

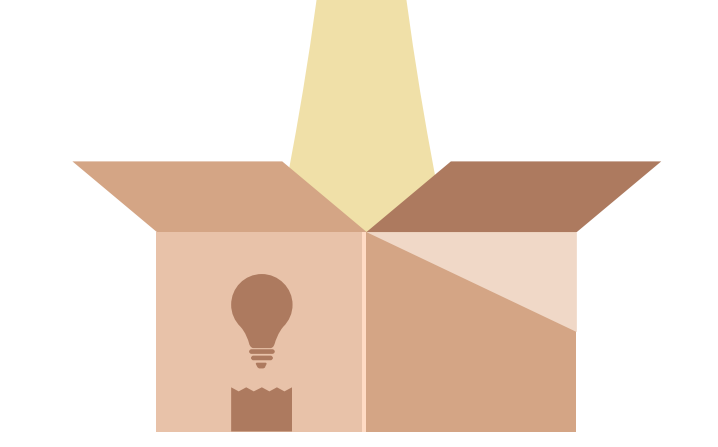

 $\bigcap$ 

 $\overline{\mathcal{L}}$ 

 $\bigcirc$ 

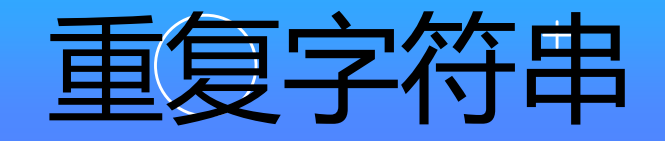

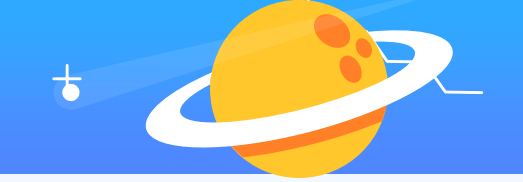

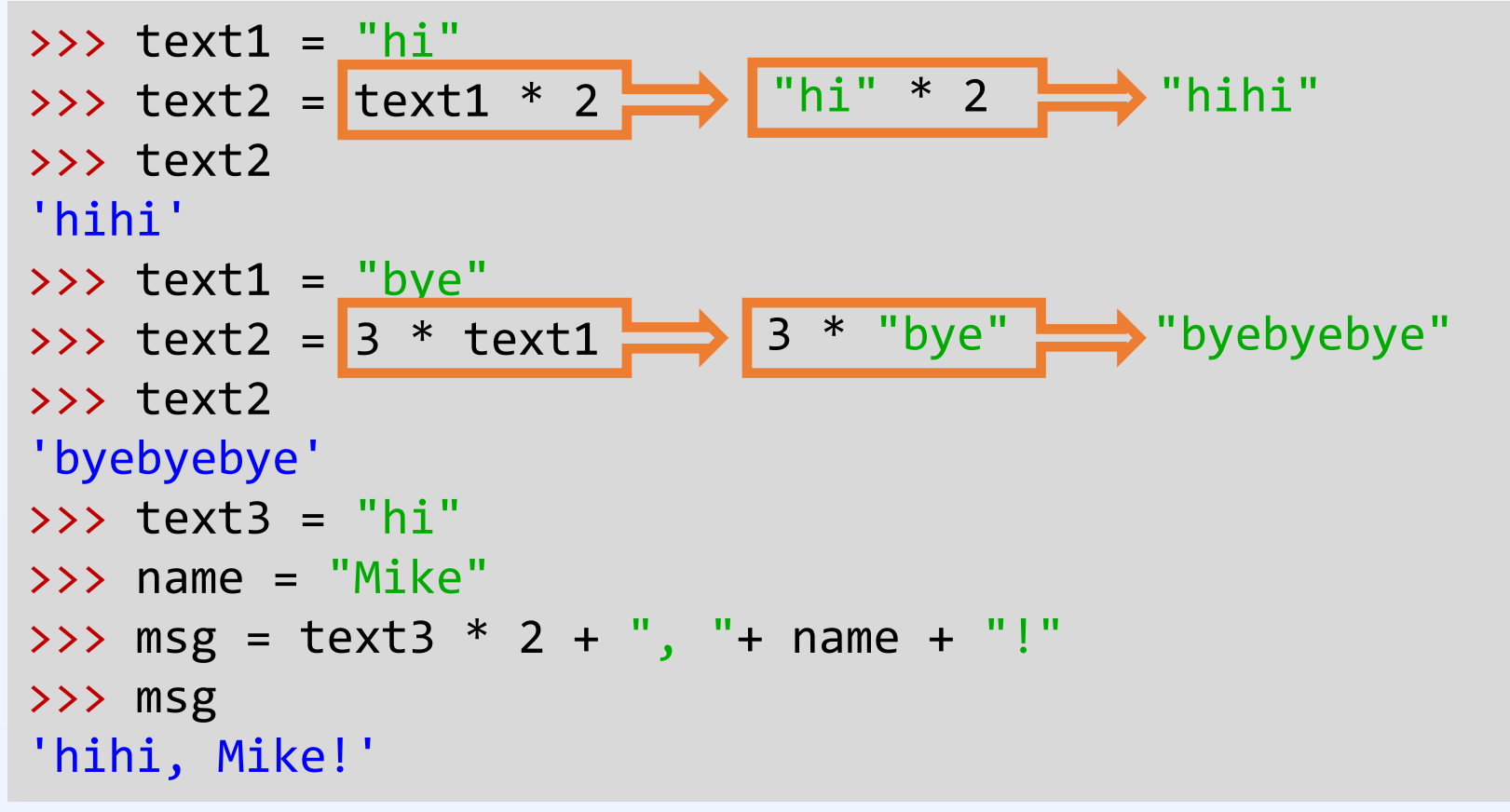

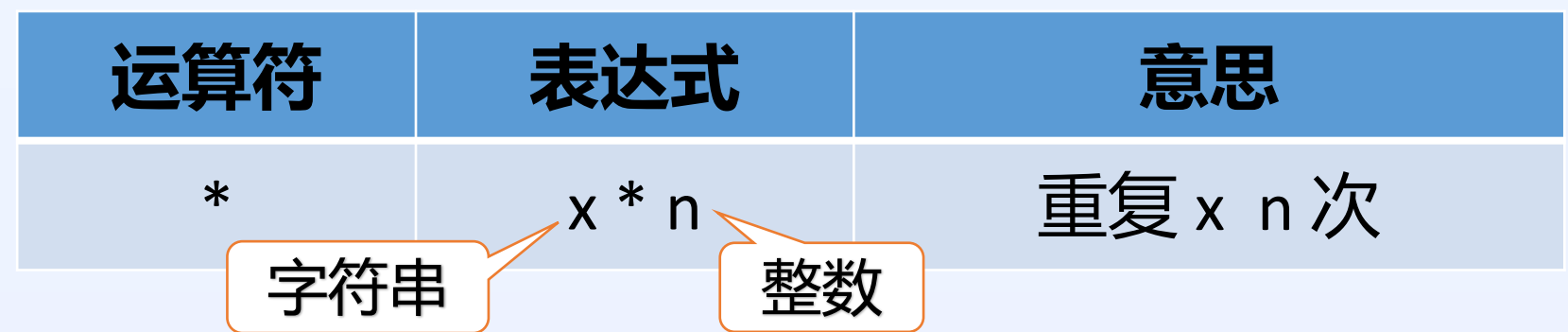

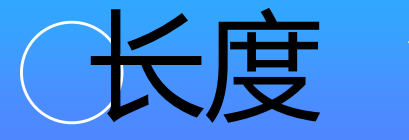

```
>>> len("Mike")
4
>>> len("123")
3
>>> letters = "ABCDEFG"
>>> len(letters)
7
>>> letters = "A B C"
>>> len(letters)
5
```
**len()** 函数返回字符串的长度 空格也算在内

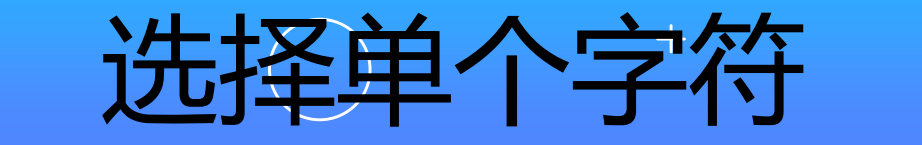

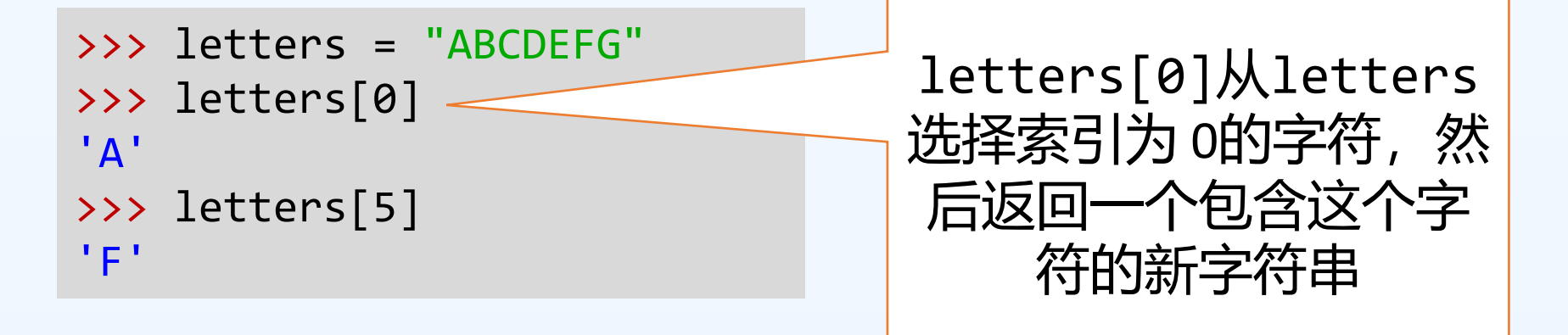

### 索引用来选择字符串里的字符 从0开始

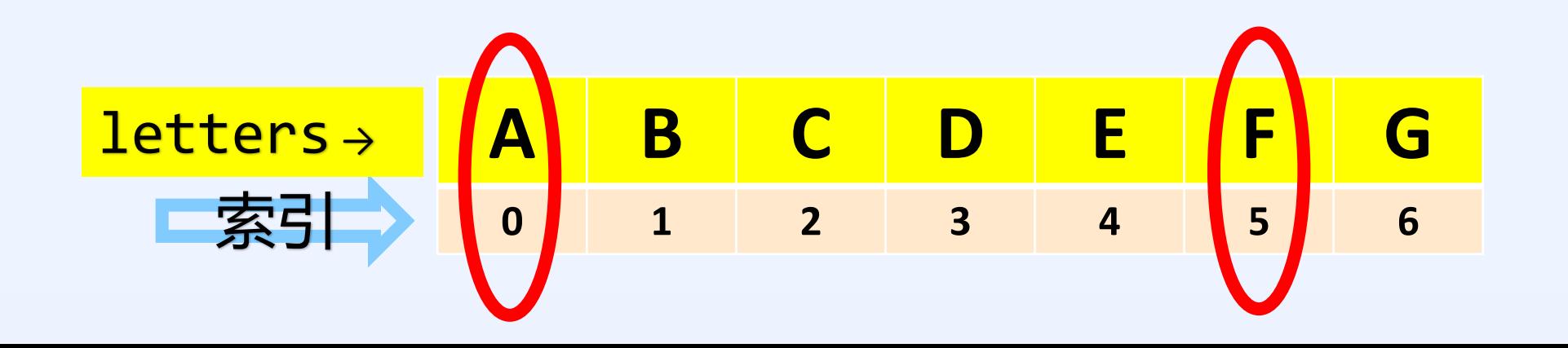

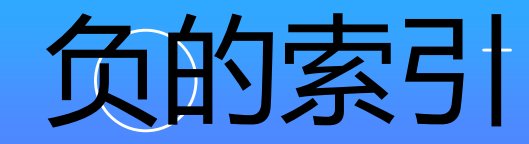

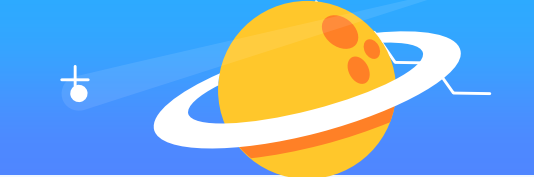

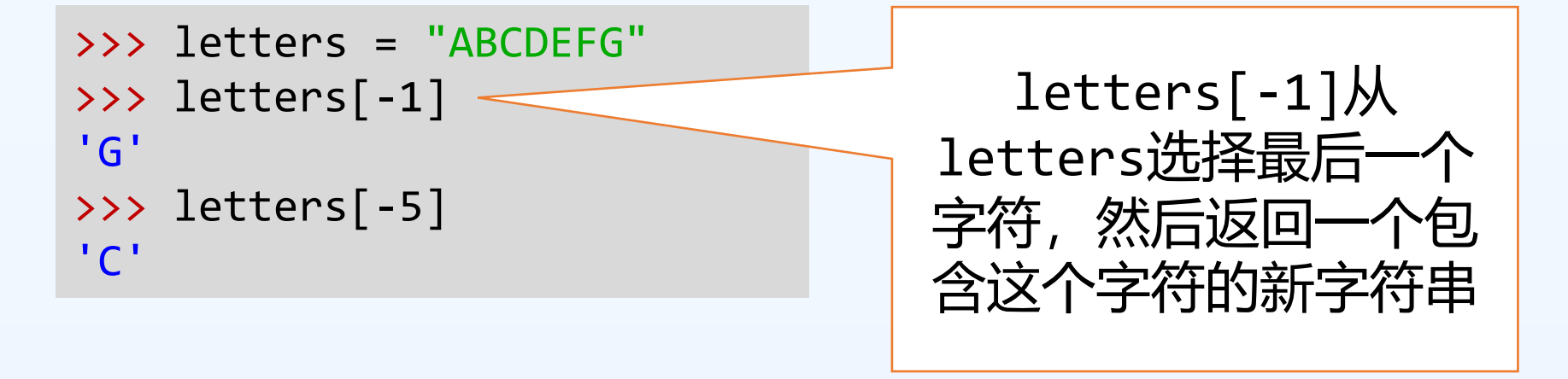

### 负的索引: 从字符串的最后向前数 从 -1 开始

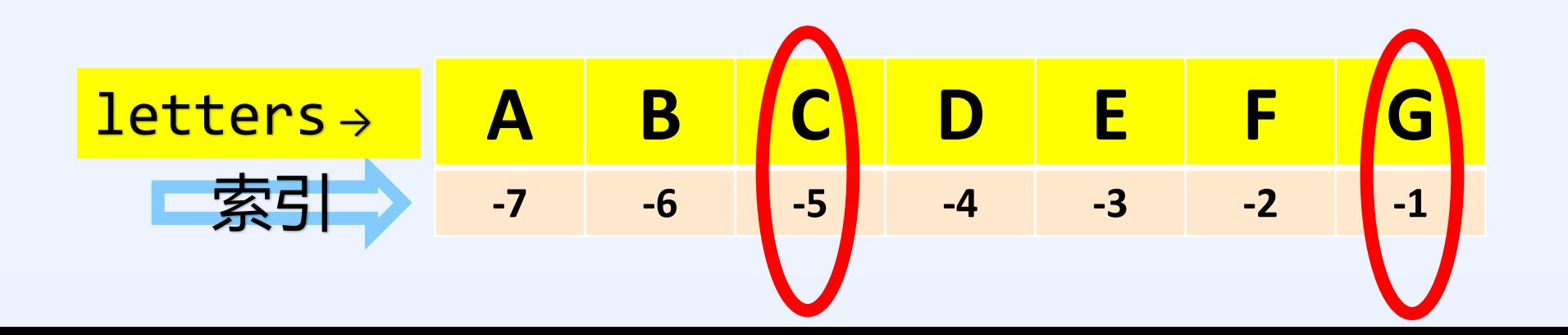

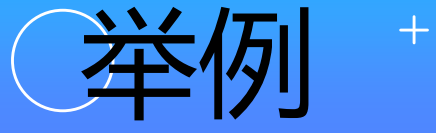

```
>>> text = "Hello World!"
\rightarrow \rightarrow text[0]
'H'
>>> text[5] 
\mathbf{r}=\mathbf{r}>>> text2 = text[0]+text[1]+text[8]
>>> text2
'Her'
>>> text[4] == text[-5]
True
>>> text3 = text[-2]+text[1]+text[-3]
>>> text3 
'del'
```
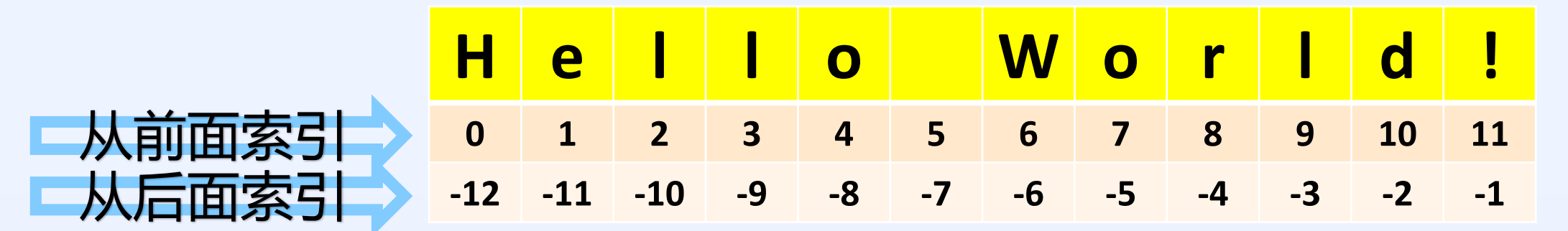

截取部分字符串(裁切)

### 格式: string[i:j] 返回 string 从索引 i 到索引 j (不包含) 的字符

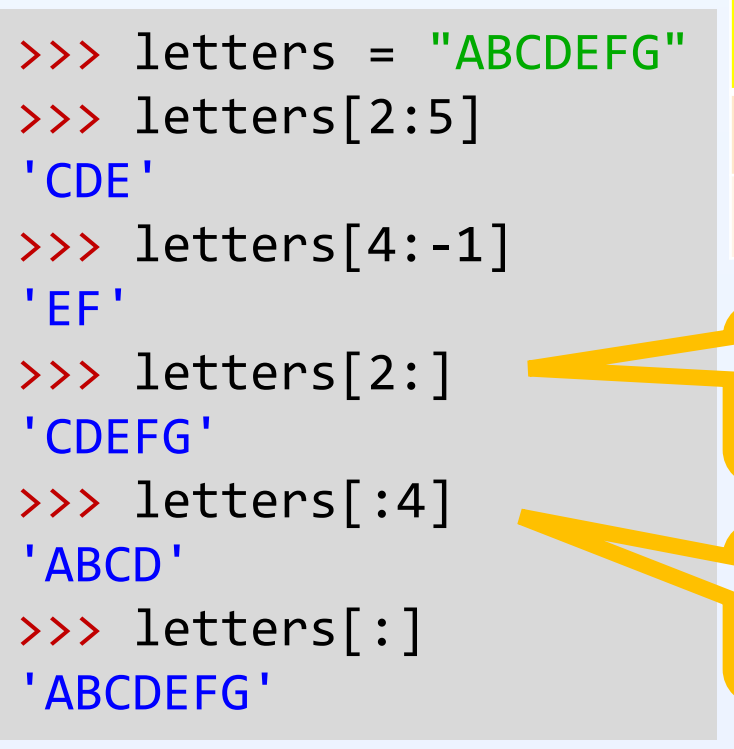

 $\overline{O}$ 

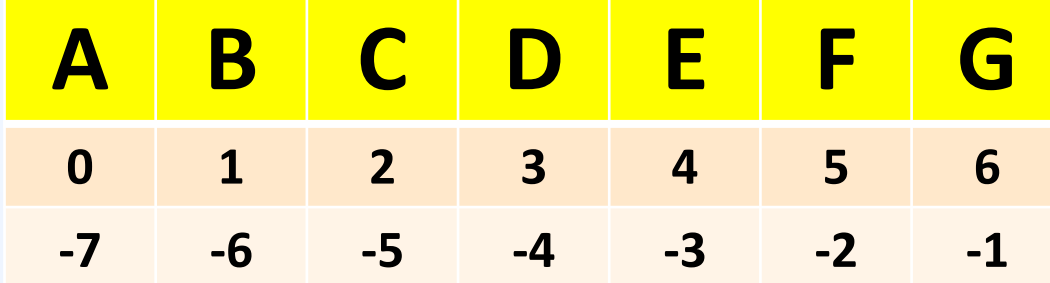

返回从索引 2 到最后的字符

返回从开始到索引 3的字符

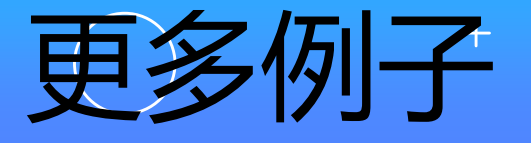

```
>>> text = "Hello World!"
>>> text[6:11]
'World'
>>> text[6:-1] 
'World'
>>> text2 = text[-6:-1]
>>> text2
'World'
>>> text[6:]
'World!'
>>> text[:5] + text[-1]
'Hello!'
```
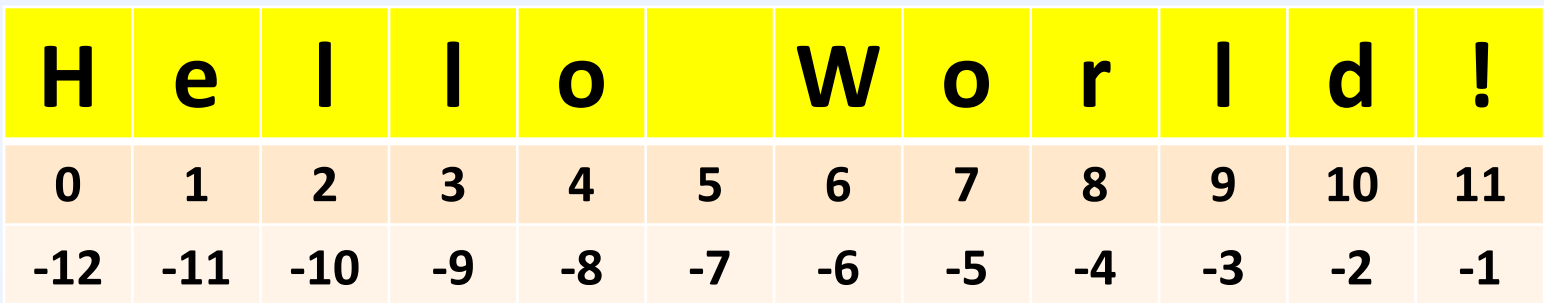

格式: string[i:j:k] 返回 string 从索引 i 到索引 j (不包含) 的字符,索引差数为 **k** 

跳跃式截取/裁切

>>> letters = "ABCDEFG" >>> letters[1:6] 'BCDEF' >>> letters[1:6:1] 'BCDEF' >>> letters[1:6:2] 'BDF' >>> letters[6:1:-1] 'GFEDC' >>> letters[1:6:-1]  $\mathbf{u} \in \mathbf{I}$ 

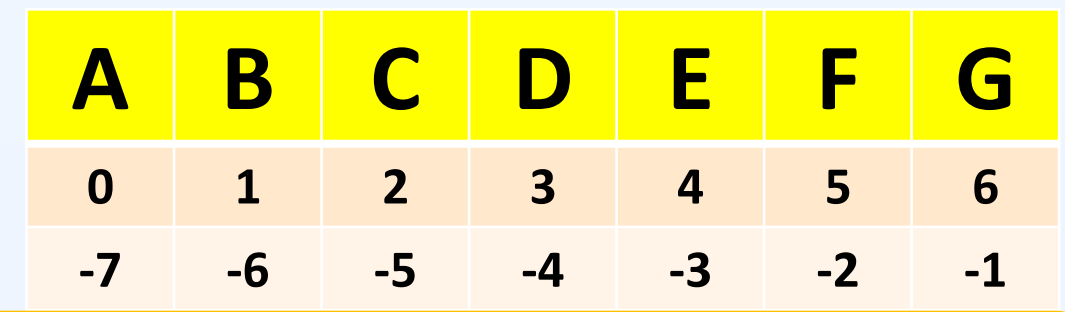

选择索引为1的字符, 然后加 2, ... 直到索引为5 5

从后向前选择

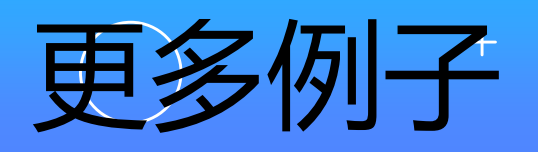

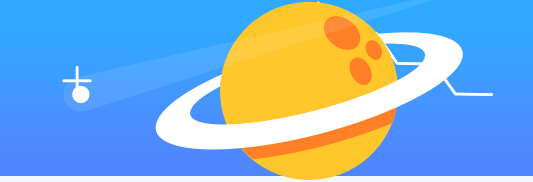

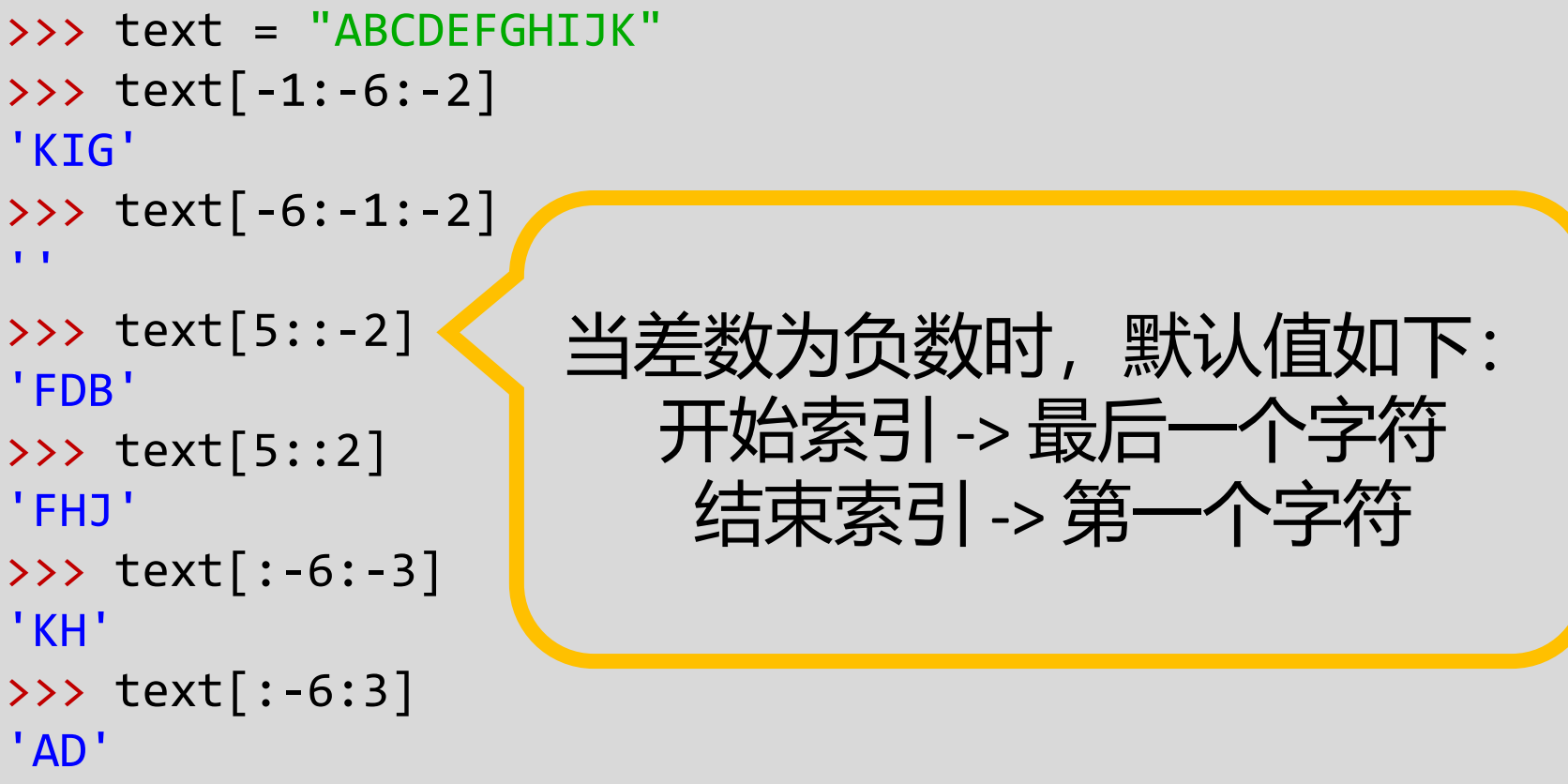

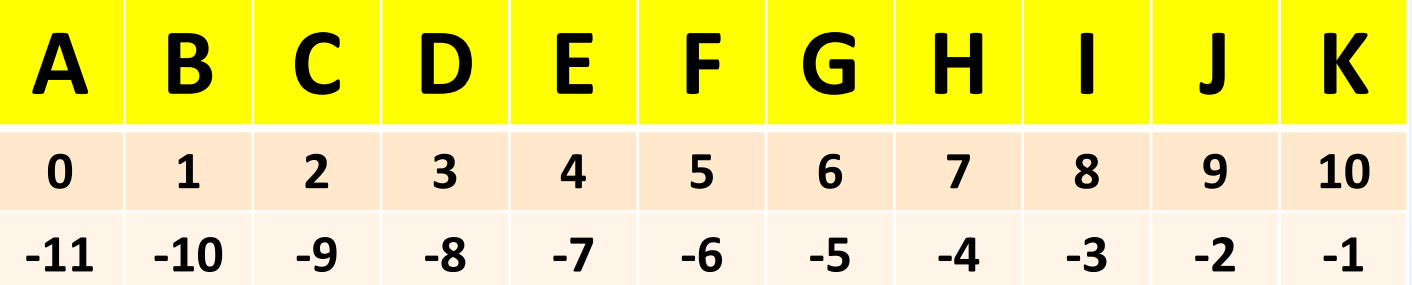

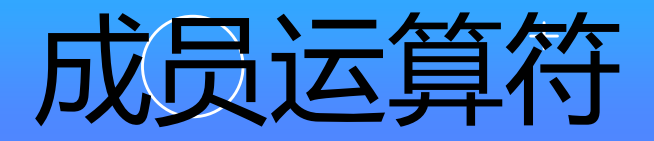

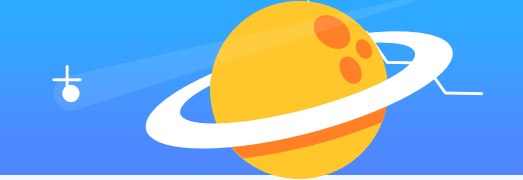

>>> "b" **in** "banana" True >>> "o" **in** "banana" False >>> "an" **in** "banana" **True** >>> "pan" **in** "banana" False >>> "banana" **in** "banana" **True** >>> "b" **not in** "banana" False >>> "o" **not in** "banana" **True** >>> "an" **not in** "banana" False

如果右边的字符串包含 左边的字符串,返回 **True** 

一个字符串包含它自己 **not in 和 in 相反** 

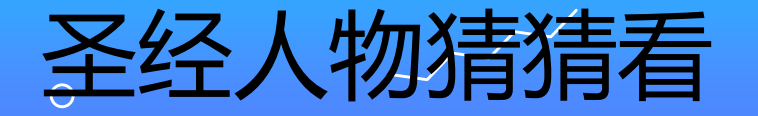

- 你的朋友读经时,读到了一 个圣经人物,他只告诉你名 字有几个字,希望你可以猜 一下。
- 试着猜名字或其中的一部分
- 如果猜对了,你的朋友会说: 猜对啦!
- 否则,他会说: 下次再试试!

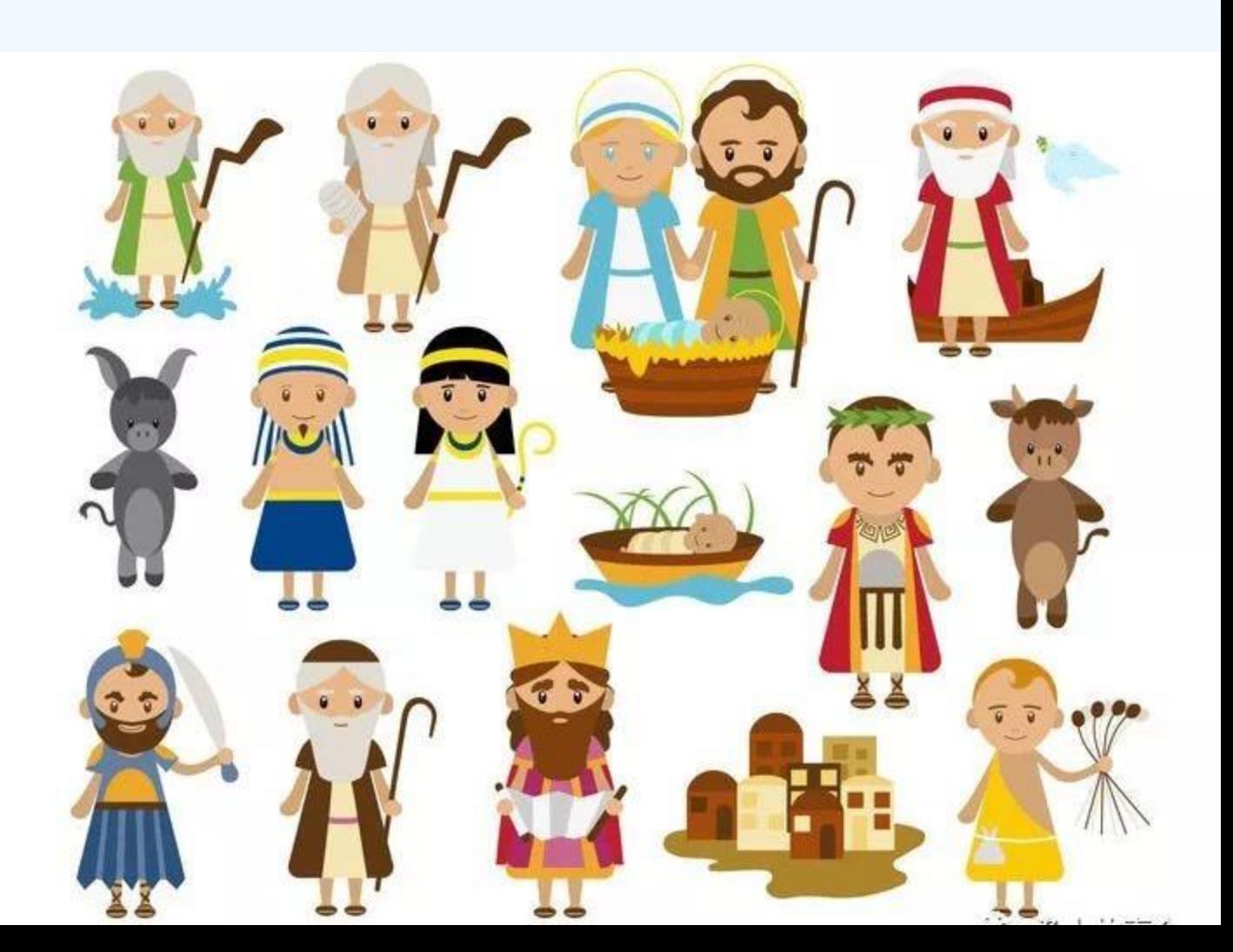

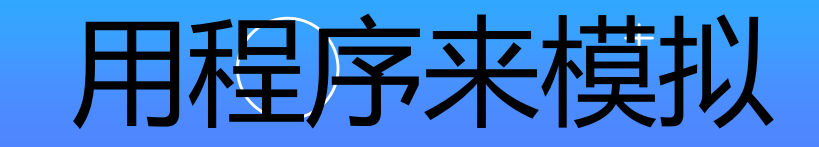

 $\overline{O}$ 

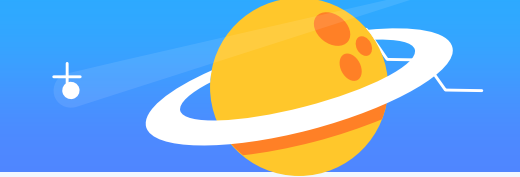

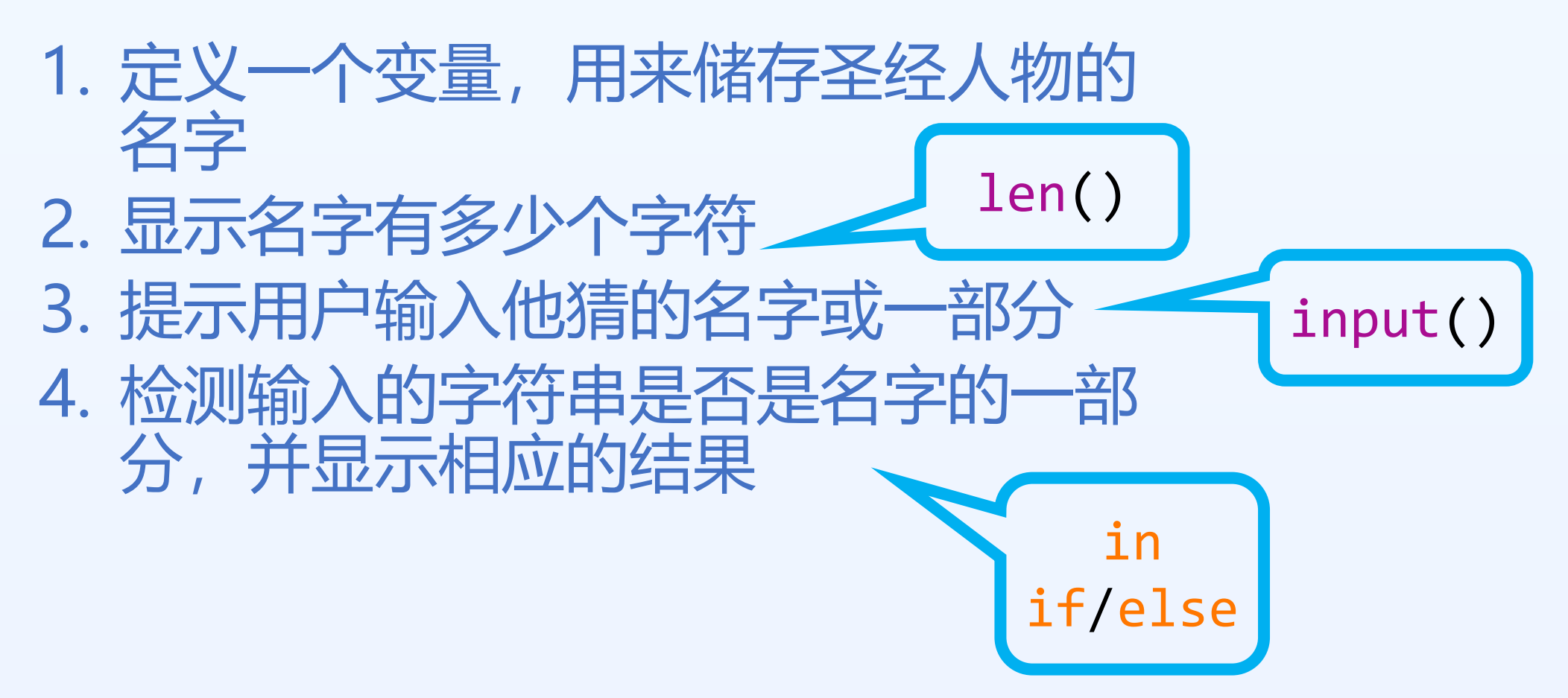

```
方法1
```

```
name = "亚伯拉罕"
print("名字的长度是"
, len(name))
g = input("请输入你猜到的名字或其中的一部分: ")
if g in name:
   print("猜对了!")
else:
   print("下次再试试!")
```
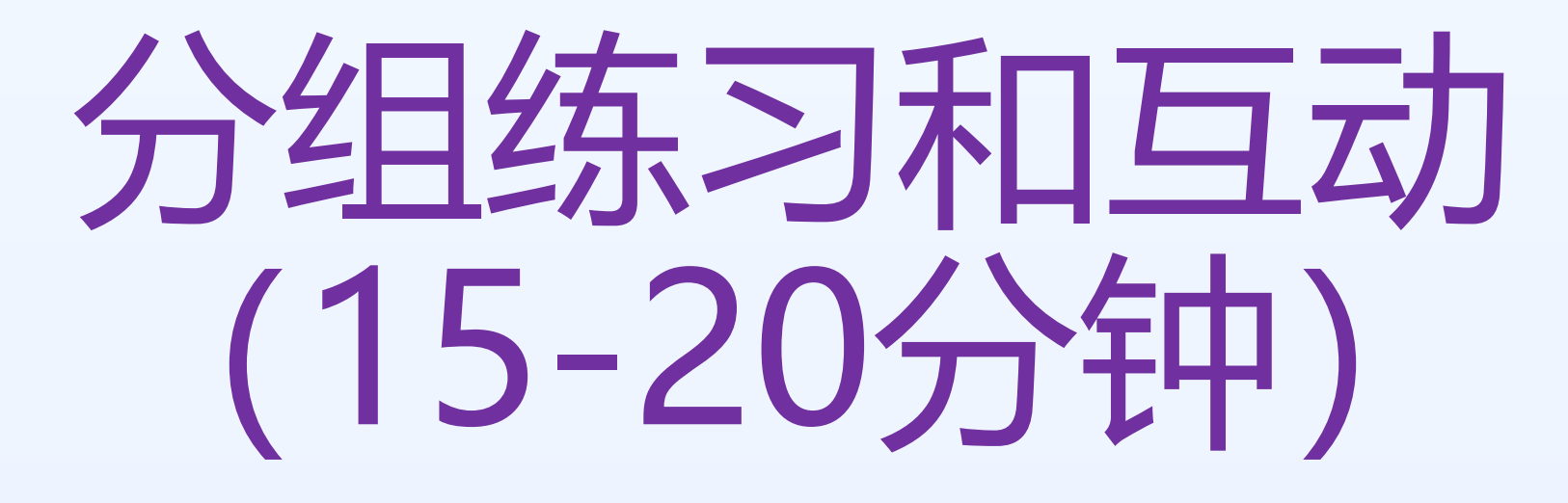

 $\bigcirc$ 

# **字符串内建方法**

 $\circ$ 

703

**注意:**所有字符串方法都返回新值。它们不会更改原始字符串。

 $\mathcal{L}$ 

 $\bigcap$ 

 $\bigcap$ 

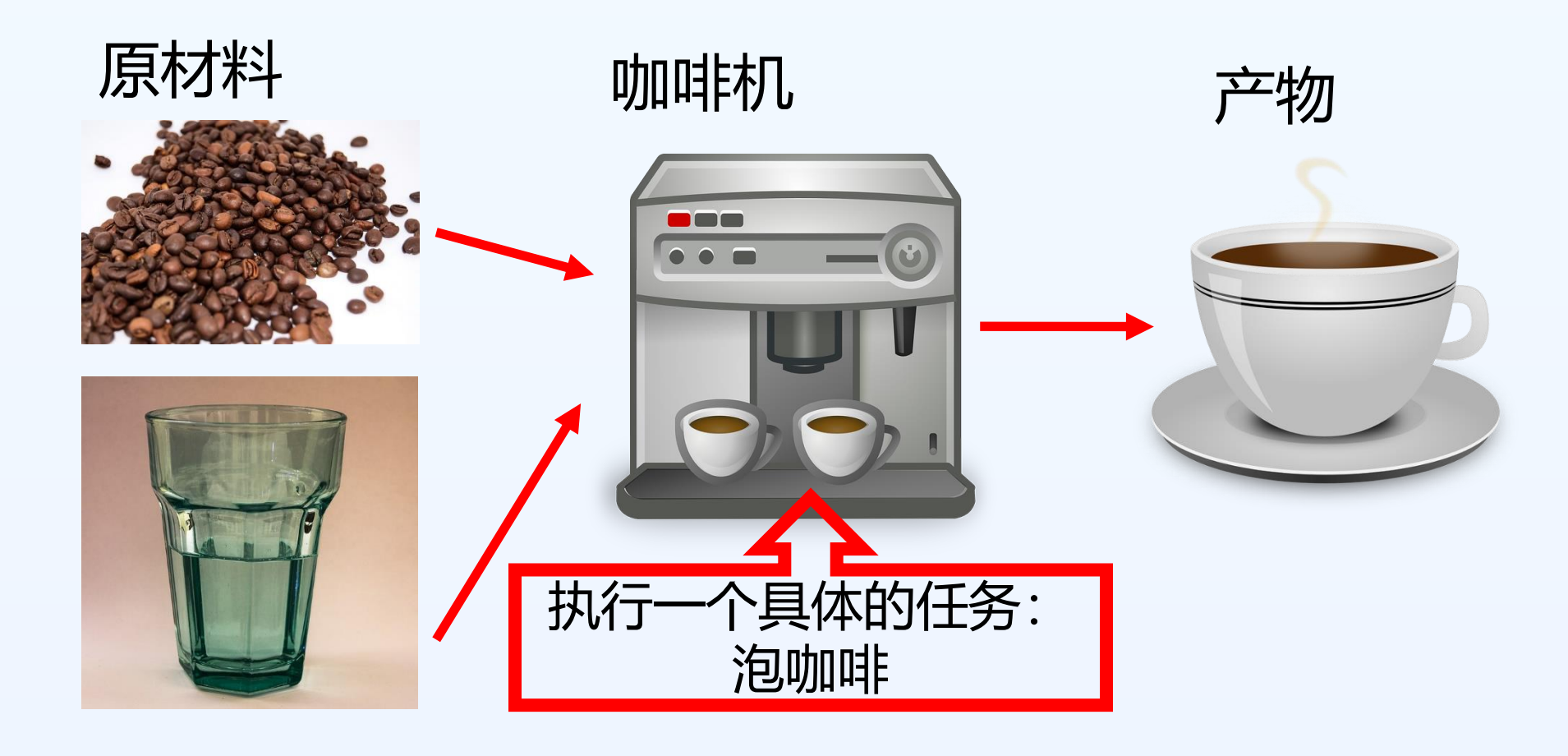

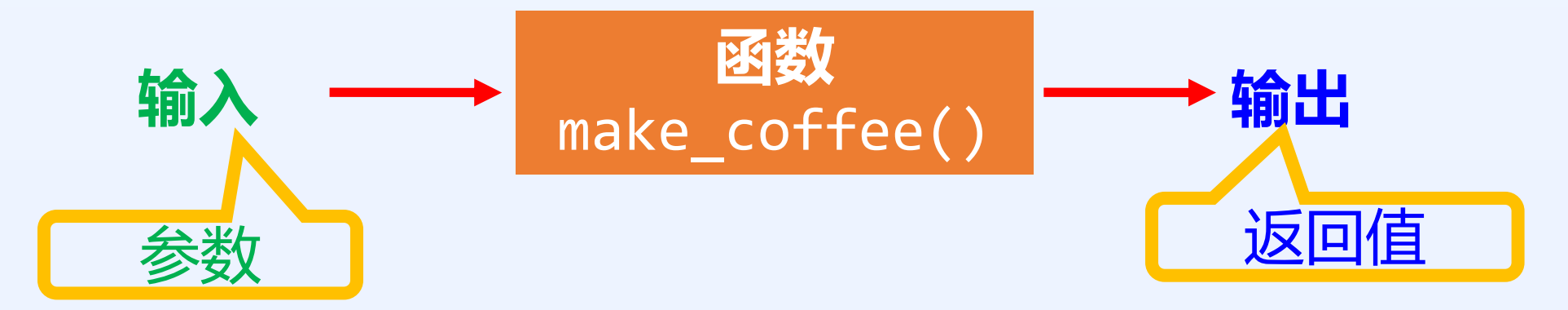

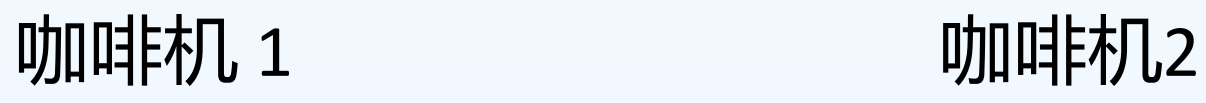

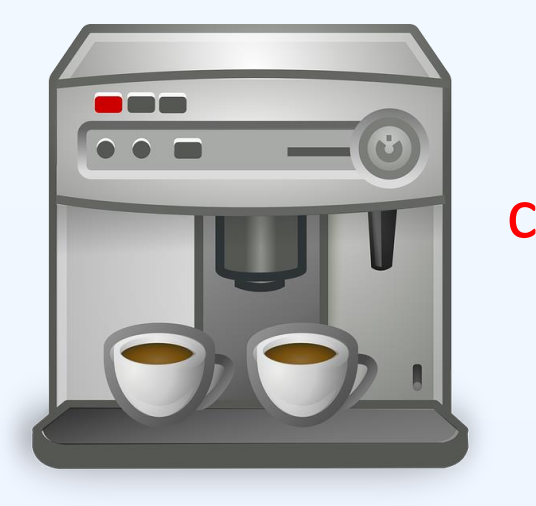

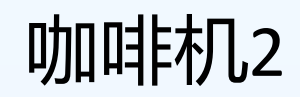

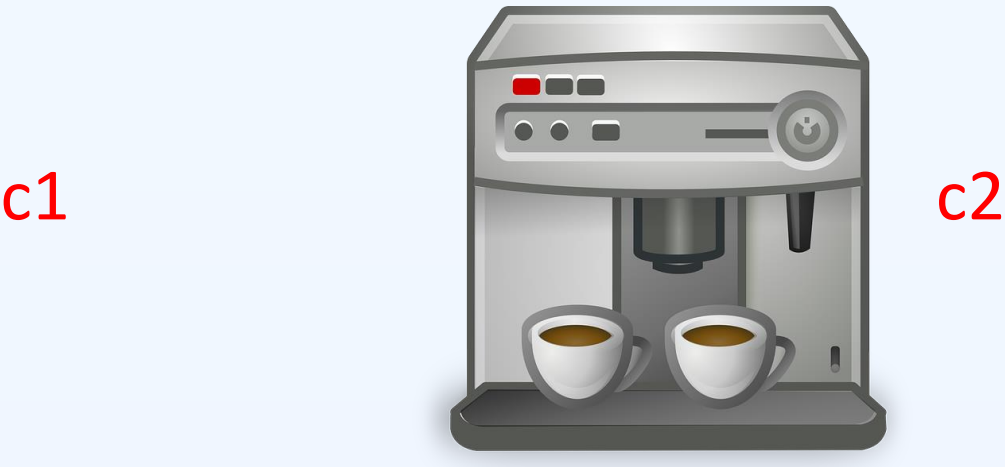

如何用咖啡机 1 来制作咖啡?

### **c1.make\_coffee(参数)**

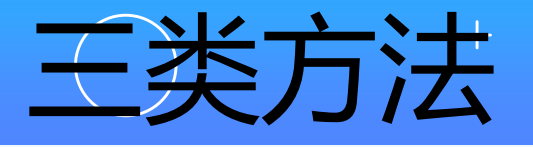

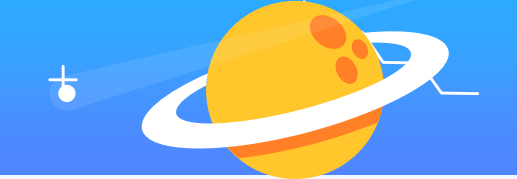

- 检查:是否满足某个条件(True/False)
	- isupper(), islower(), isalpha(), isdigit()
- 转换:生成新的字符串或。。。
	- upper(), lower()

- 搜索:得到相关的信息
	- find(), count()

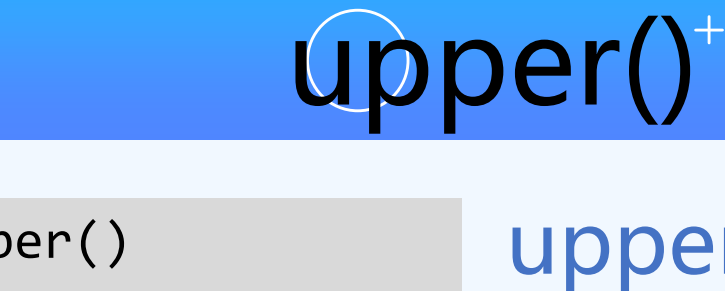

```
>>> "a".upper()
"A"
>>> "ab".upper()
"AB"
>>> "a2".upper()
"A2"
>>> "hi, mike!".upper()
"HI, MIKE!"
>>> s = "apple"
>>> s.upper()
"APPLE"
```
upper() 方法返回大 写的字符串 非字母的字符保持不 变

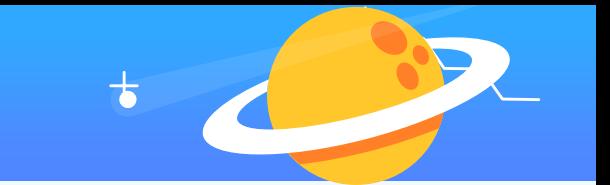

```
>>> "A".lower()
"a"
>>> "AB".lower()
"ab"
>>> "A2".lower()
"a2"
>>> "Hi, Mike!".lower()
"hi, mike!"
>>> s = "Apple Pie"
>>> s.lower()
"apple pie"
```

```
lower() 返回小写的
字符串
非字母的字符保持不
变
```
lower()<sup>+</sup>

# isupper()

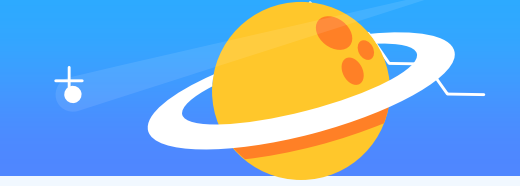

```
>>> "A".isupper()
True
>>> "ABC".isupper()
True
>>> "a".isupper()
False
>>> "Ab".isupper()
False
>>> "".isupper()
False
>>> "A2".isupper()
True
>>> "YEAH!".isupper()
True
\Rightarrow > \Rightarrow \leq = "YEAH!"
>>> s.isupper()
True
```
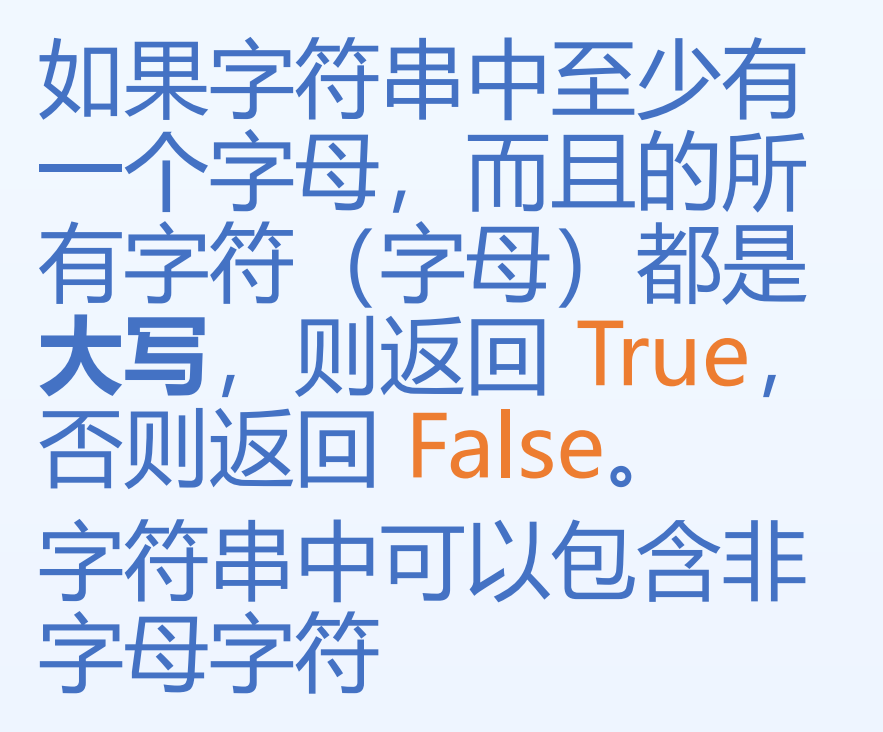

# islower()

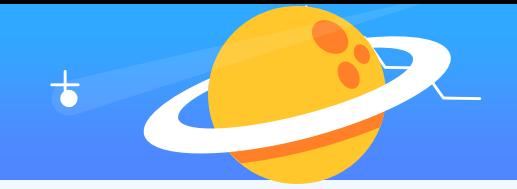

```
>>> "a".islower()
True
>>> "abc".islower()
True
>>> "A".islower()
False
>>> "Ab".islower()
False
>>> "".islower()
False
>>> "a2".islower()
True
>>> "yeah!".islower()
True
\Rightarrow > \leq = "yeah!"
>>> s.islower()
True
```
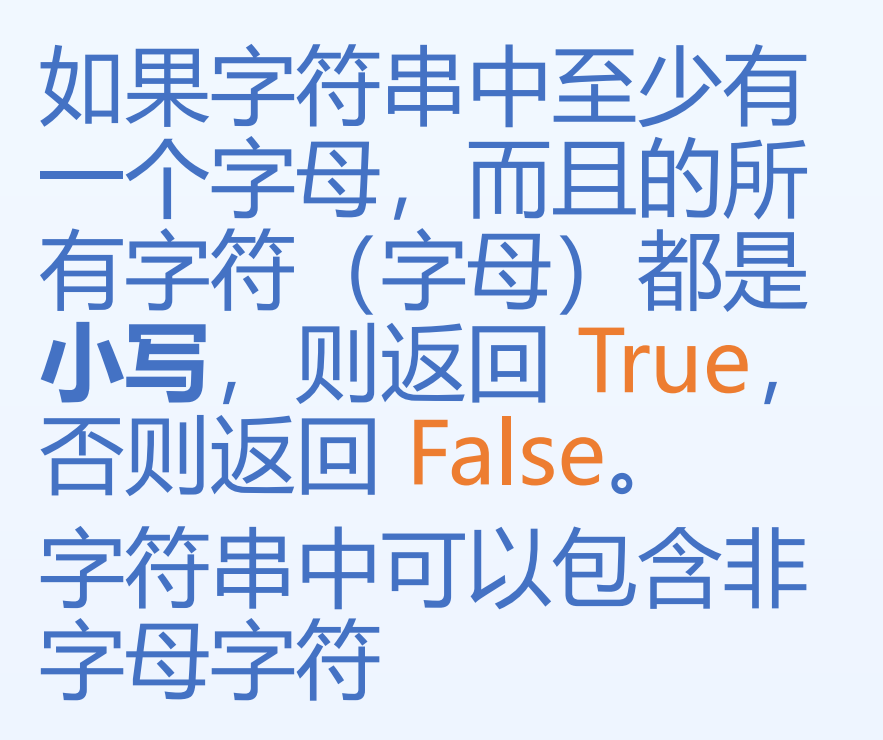

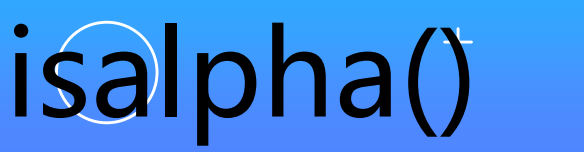

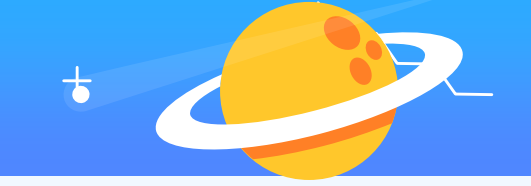

```
>>> "A".isalpha()
True
>>> "A2".isalpha()
False
>>> "A ".isalpha()
False
>>> "".isalpha()
False
>>> "Mike!".isalpha()
False
>>> s = "Apple Pie"
>>> s.isalpha()
False
```
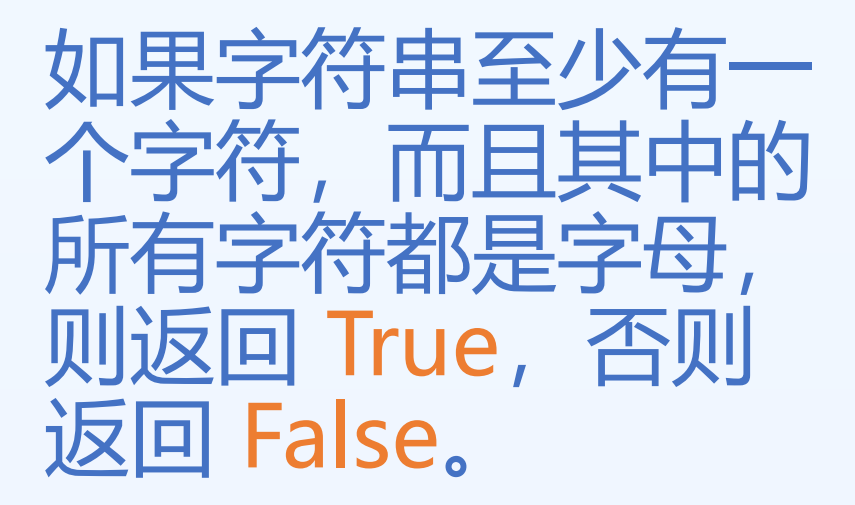

isdigit()

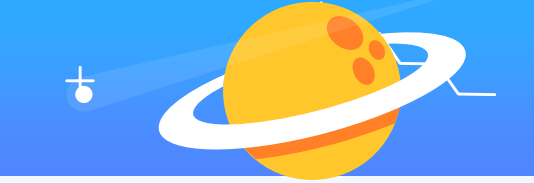

```
>>> "2".isdigit()
True
>>> "0123".isdigit()
True
>>> "A2".isdigit()
False
>>> "2 ".isdigit()
False
>>> "".isdigit()
False
>>> "100.2".isdigit()
False
\gg s = "100"
>>> s.isdigit()
True
>> s = "100+2"
>>> s.isdigit()
False
```

```
如果字符串中的所有
字符都是数字,则返
回 True,否则返回
False。
```
# find()

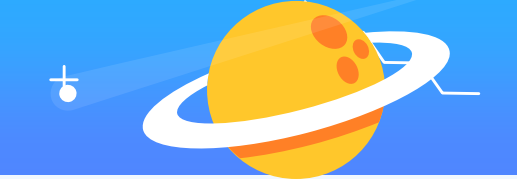

>>> "banana".find("b") 0 >>> "banana".find("a") 1 >>> "banana".find("c") -1 >>> "banana".find("an") 1 >>> s = "apple" >>>  $s.find("l")$ 3  $\rightarrow$  > s.find("p") 1 >>> s.find("pp") 1

串中搜索 的值并返回它被找到 的位置。

如果找不到,返回 -1

### count()

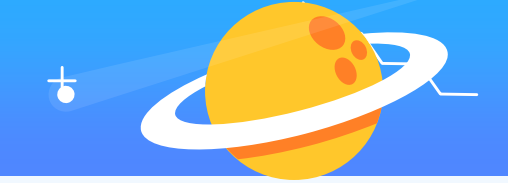

```
>>> "banana".count("b")
1
>>> "banana".count("a")
3
>>> "banana".count("c")
0
>>> "banana".count("an")
2
>>> s = "apple"
>>> s.count("l")
1
>>> s.count("p")
2
>>> s.count("pp")
1
```
#### 返回指定值在字符串 中出现的次数。

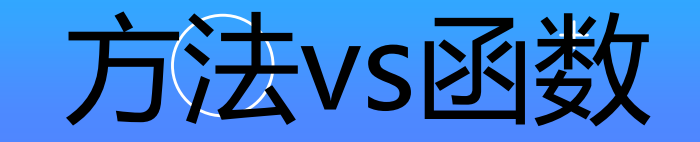

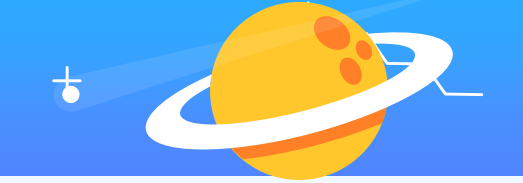

和函数类似,只不过要跟**对象**联系在一起 make\_coffee() 只有咖啡机对象才可以调用 字符串方法 => 字符串才可以调用的 格式:

# **字符串.方法名(参数)**

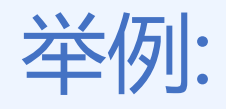

 $\circ$ 

**"banana".find("b")**

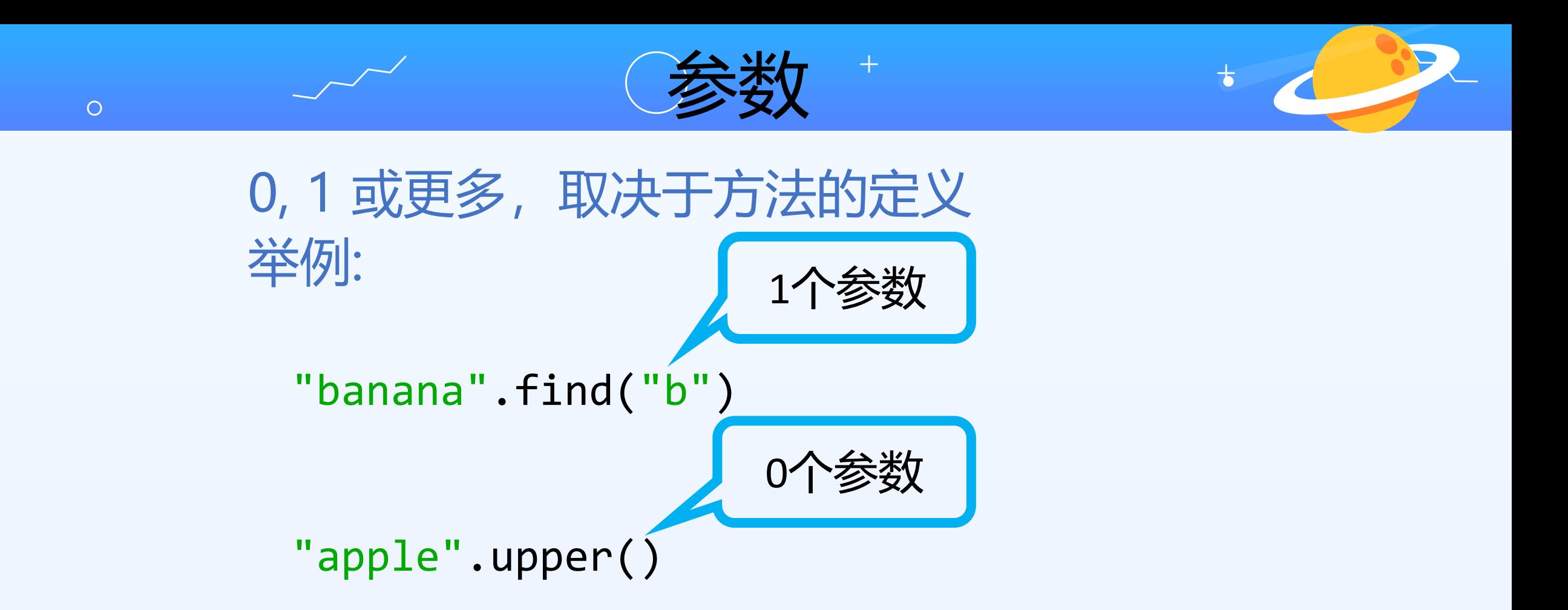

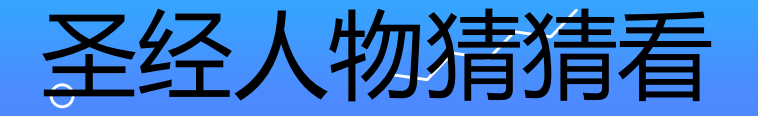

- 你的朋友读经时,读到了一 个圣经人物,他只告诉你名 字有几个字,希望你可以猜 一下。
- 试着猜名字或其中的一部分
- 如果猜对了,你的朋友会说: 猜对啦!
- 否则,他会说: 下次再试试!

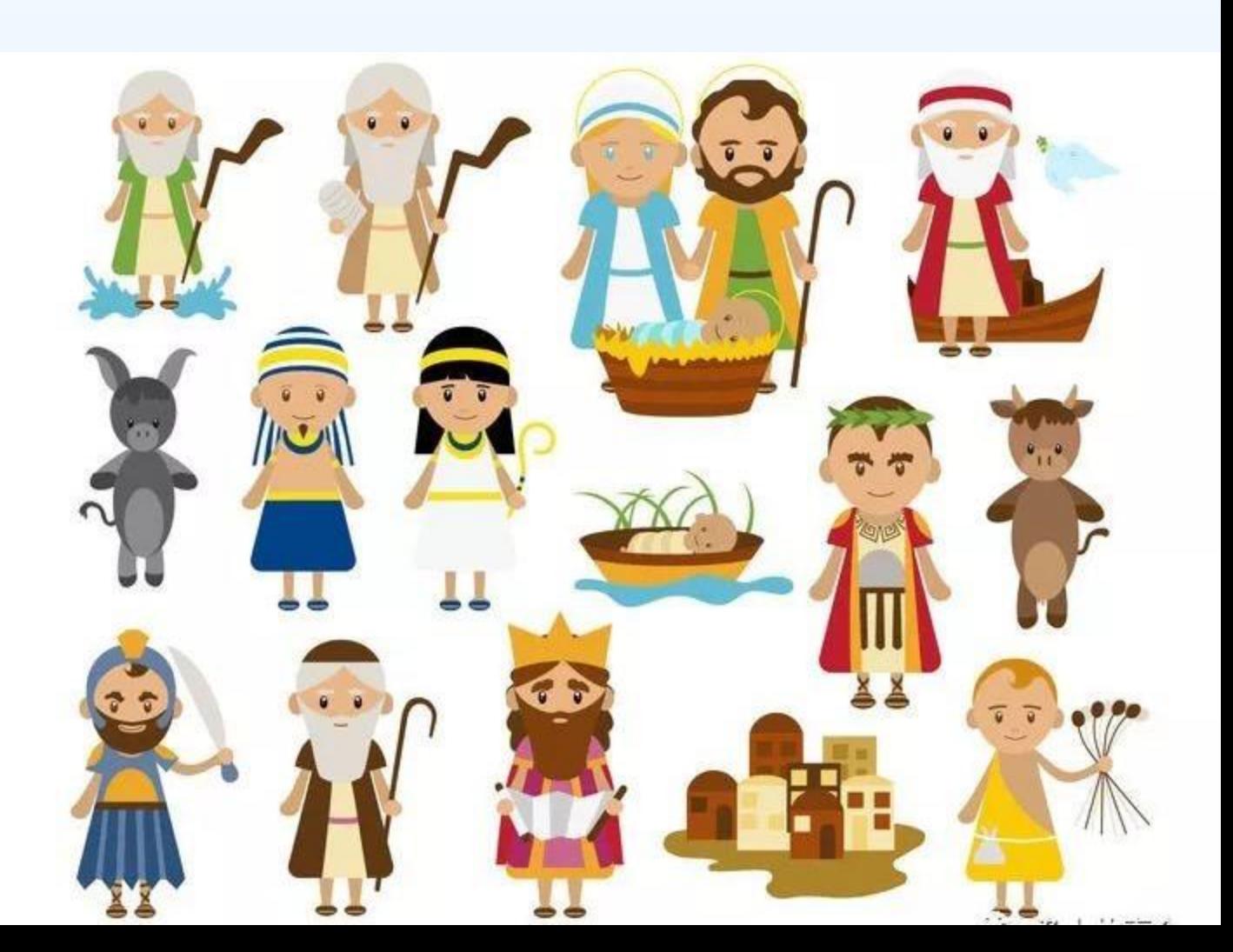

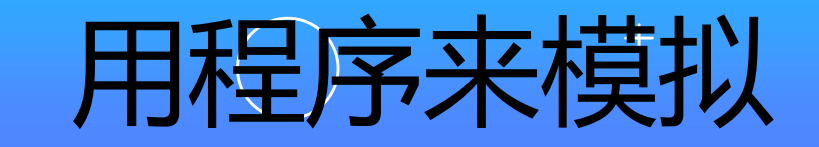

 $\overline{O}$ 

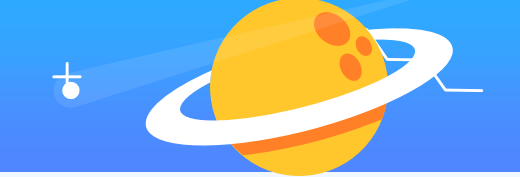

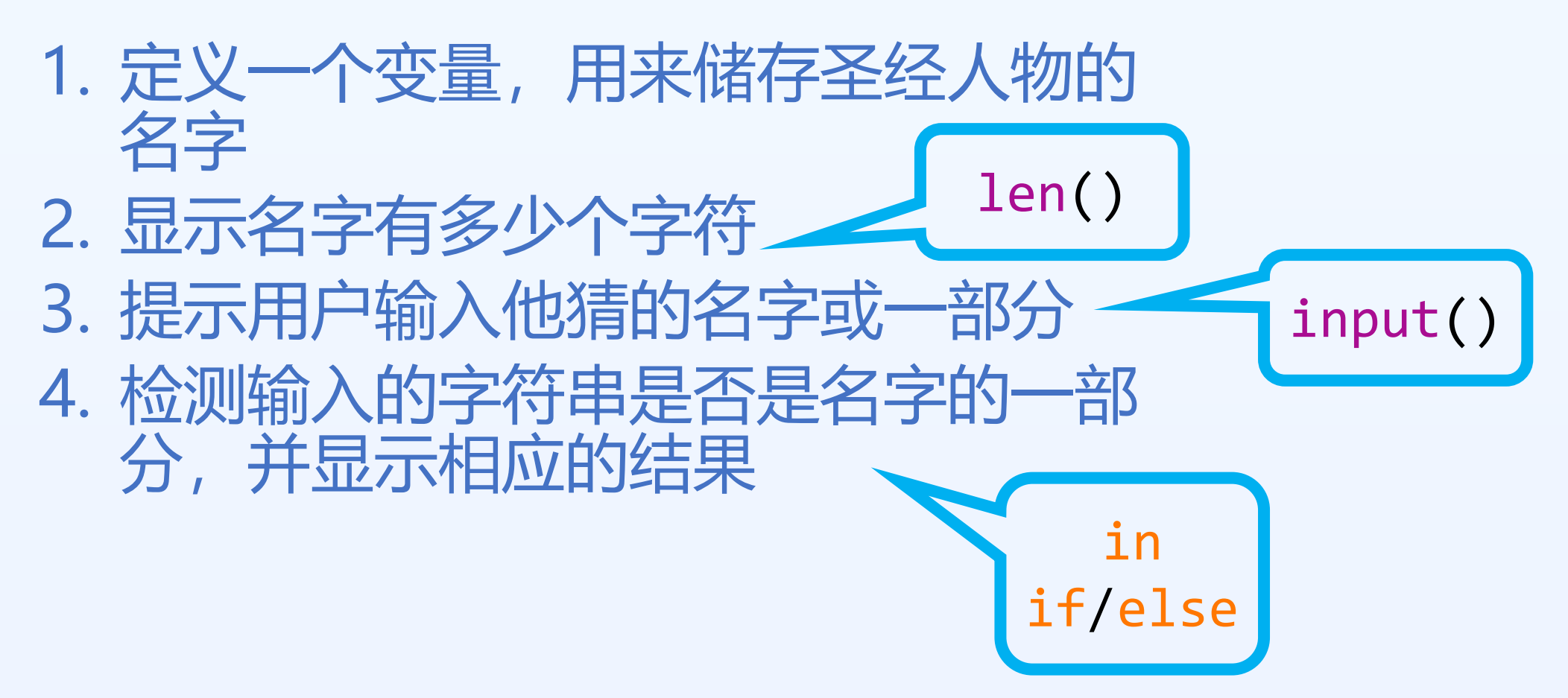

方法1 + name = "亚伯拉罕" print("名字的长度是" , len(name)) g = input("请输入你猜到的名字或其中的一部分: ") if g **in** name: print("猜对了!") else: print("下次再试试!")

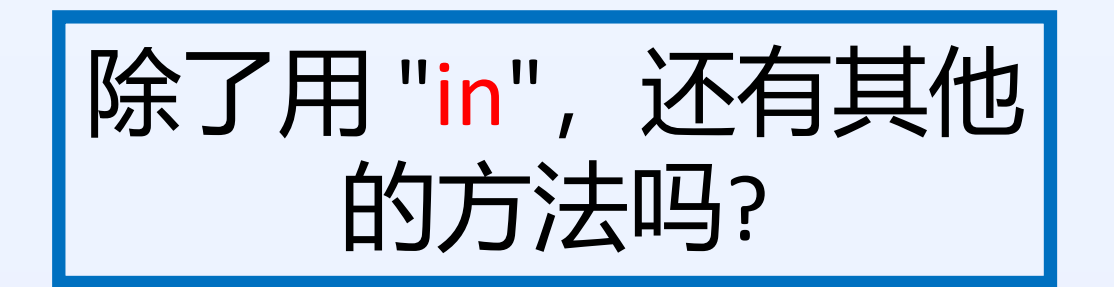

```
方法2
name = "亚伯拉罕"
print("名字的长度是"
, len(name))
g = input("请输入你猜到的名字或其中的一部分: ")
p = name.find(g)if p != -1 :
   print("猜对了!")
else:
   print("下次再试试!")
                      if name.find(g) != -1:
```
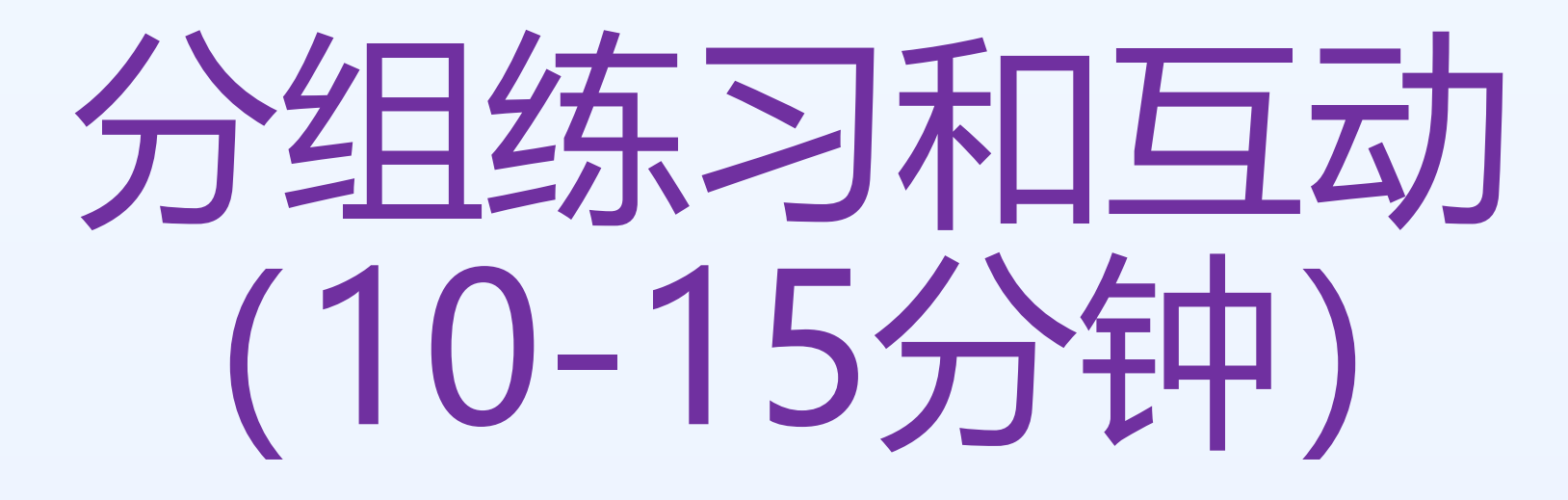

 $\bigcirc$ 

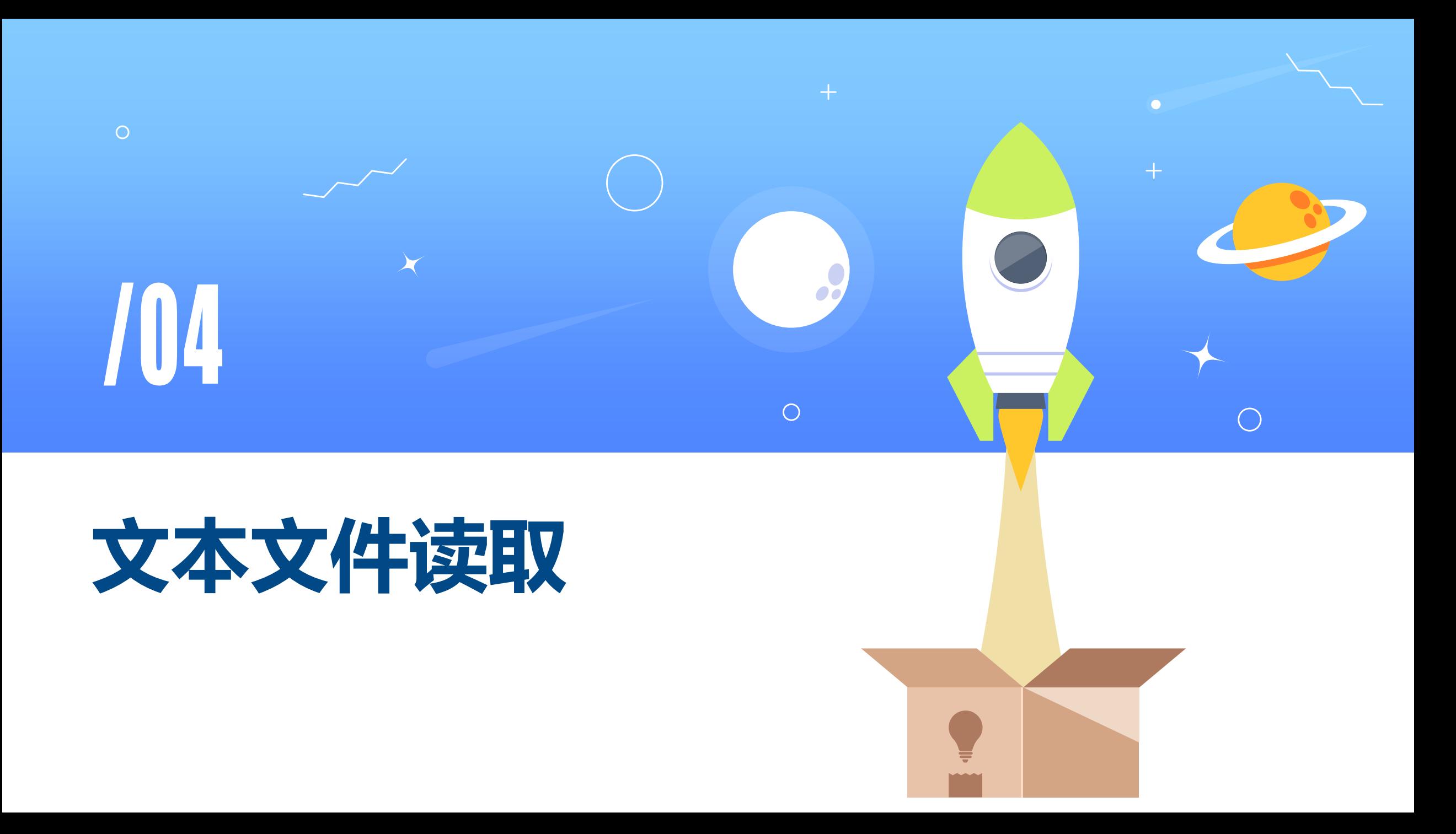

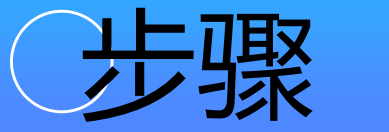

#### **demo1.txt**

 $\circ$ 

#### Hello!

Welcome to join the intermediate programming course! Wish you all a pleasant learning experience!

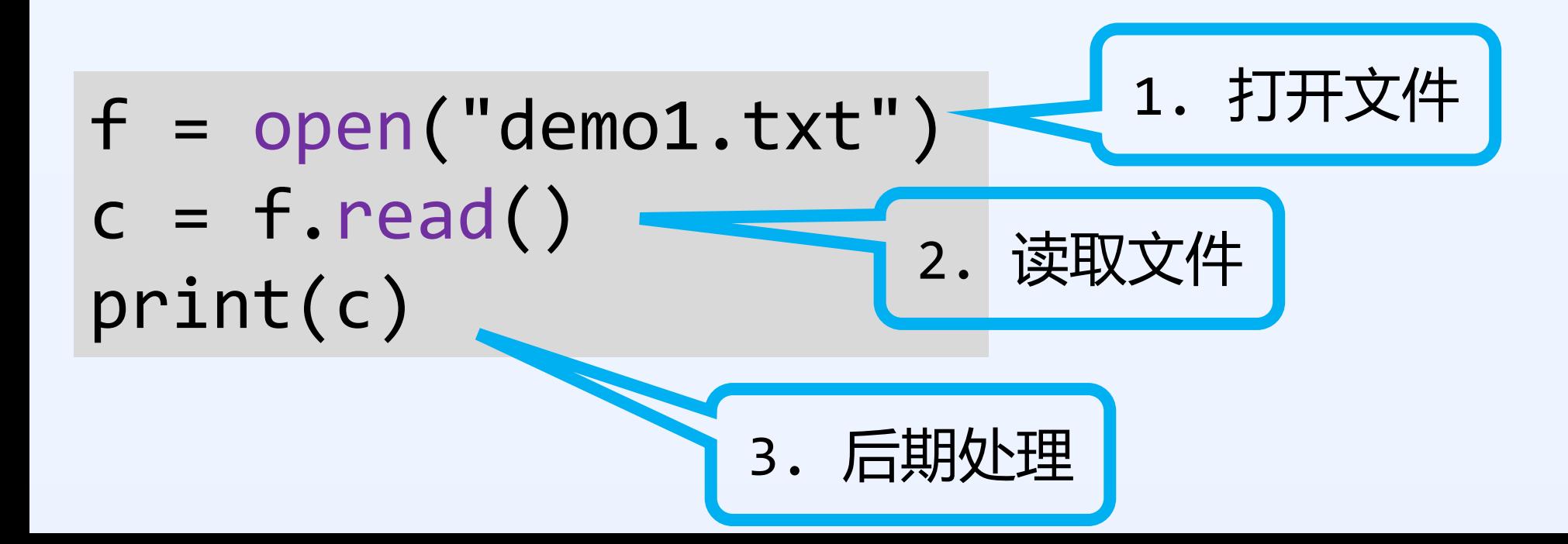

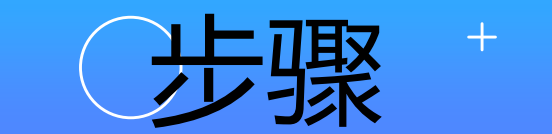

#### **demo2.txt**

 $\overline{O}$ 

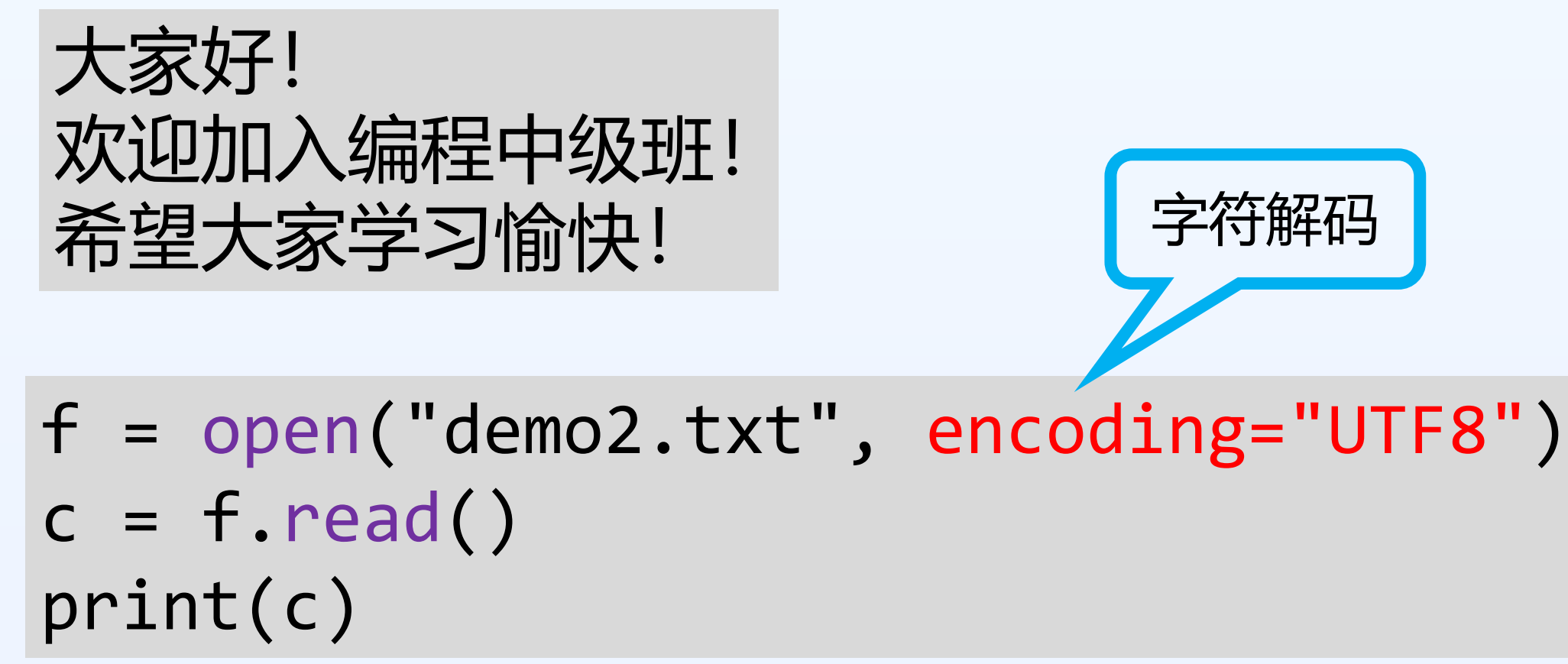

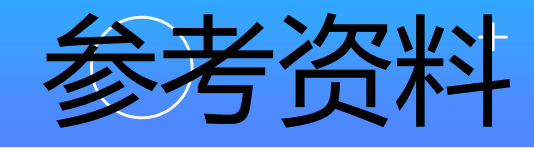

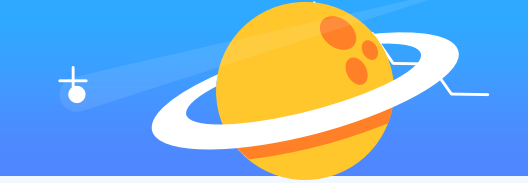

• 字符串

 $\overline{O}$ 

[https://www.w3school.com.cn/python/python\\_strings.asp](https://www.w3school.com.cn/python/python_strings.asp)

- 文件打开 [https://www.w3school.com.cn/python/python\\_file\\_handlin](https://www.w3school.com.cn/python/python_file_handling.asp) g.asp
- 文件读取

https://www.w3school.com.cn/python/python file open.as p